# **3. Las bases de datos terminológicas**

# **Índice**

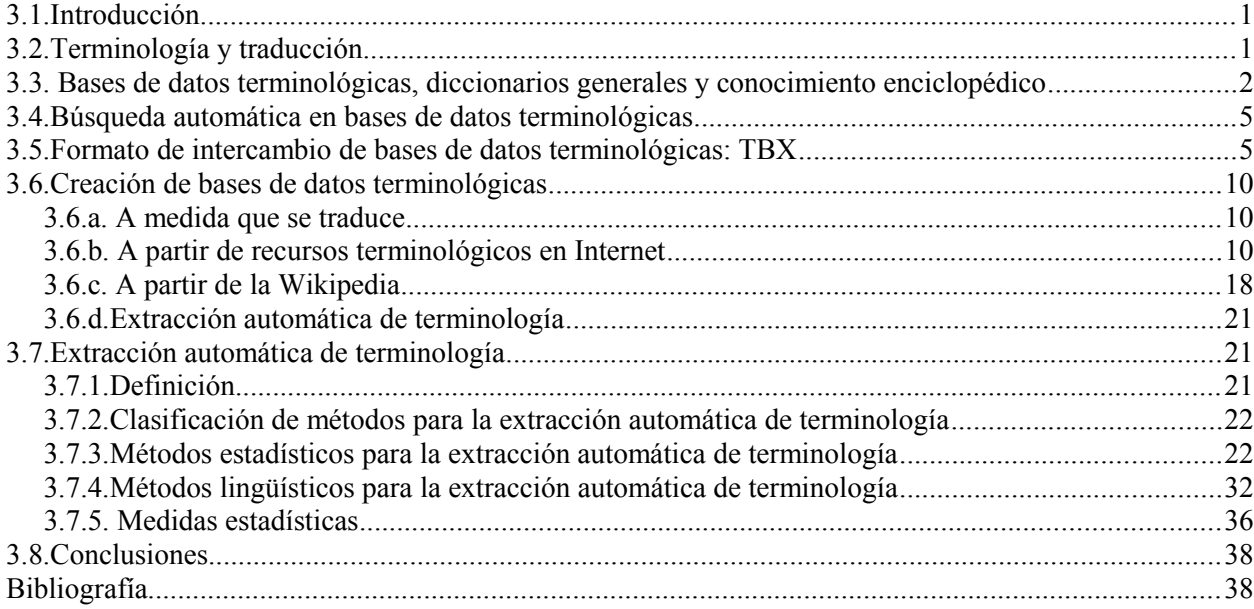

# <span id="page-0-0"></span>**3.1.Introducción**

En el capítulo anterior vimos uno de los principales recursos para la traducción: las memorias de traducción. En este capítulo veremos otro recurso de gran importancia: las bases de datos terminológicas. Comenzaremos el capítulo con una posible definición de término y presentaremos los principales conceptos relacionados con el trabajo terminológico. Veremos también la importancia de la terminología para la traducción.

Buena parte del capítulo lo dedicaremos a la revisar las técnicas de creación de bases de datos terminológicas y le daremos una gran importancia a las técnicas de extracción automática de terminología.

Presentaremos también a fondo el formato TBX para el intercambio de bases de datos terminológicas y veremos algunos recursos terminológicos libres y de libre acceso.

# <span id="page-1-0"></span>**3.2.Terminología y traducción**

Antes de comenzar el trabajo terminológico es necesario establecer una definición de término que nos ayude a decidir si una determinada unidad es o no es un término. Comenzaremos por la siguiente definición (Pazienza 2005):

*Un término es una representación superficial de un concepto de un dominio específico[1](#page-1-1)*

Entendemos por *representación superficial* la denominación, es decir, la palabra o conjunto de palabras que se utilizan para referirse a este concepto. Por *dominio específico* entendemos el *campo de especialidad.* Este aspecto es muy importante, ya que la terminología trabaja con unidades de conocimiento especializado que se utilizan en campos de especialidad concretos. No consideramos, pues, el lenguaje general, aunque algunos términos referentes a conceptos de uso común están también presentes en el lenguaje no especializado.

Los términos se pueden ver como unidades formadas por un *concepto* y su *denominación.* Esta es la base de la Teoría General de la Terminología de Wüster. Tal y como explica Sánchez-Gijón (2004), la Teoría General de la Terminología estructura el conocimiento en sistemas conceptuales y dota a cada concepto de una denominación con el objetivo de establecer una comunicación inequívoca entre los expertos.

Hay muchas otras teorías sobre la terminología, pero no entraremos en detalles en este capítulo. Quien quiera profundizar en este tema puede leer la tesis doctoral de Mercè Vàzquez (2014).

A menudo el traductor olvida las teorías sobre la terminología y las definiciones de término e incluye en sus recopilaciones terminológicas unidades que no pueden ser consideradas propiamente términos, pero que precisan también de una gran consistencia en su traducción. En este capítulo veremos cómo construir y gestionar bases de datos terminológicas y tendremos en cuenta también esta aproximación más práctica.

<span id="page-1-1"></span><sup>1</sup> *A surface representation of specific domain concept*

# <span id="page-2-0"></span>**3.3. Bases de datos terminológicas, diccionarios generales y conocimiento enciclopédico**

Las *bases de datos terminológicas* son recopilaciones terminológicas sistematizadas y generalmente (hoy en día, siempre) en un formato informático y por tanto utilizables mediante un ordenador. Las bases de datos terminológicas, pues, recogen términos, que son unidades propias del lenguaje especializado.

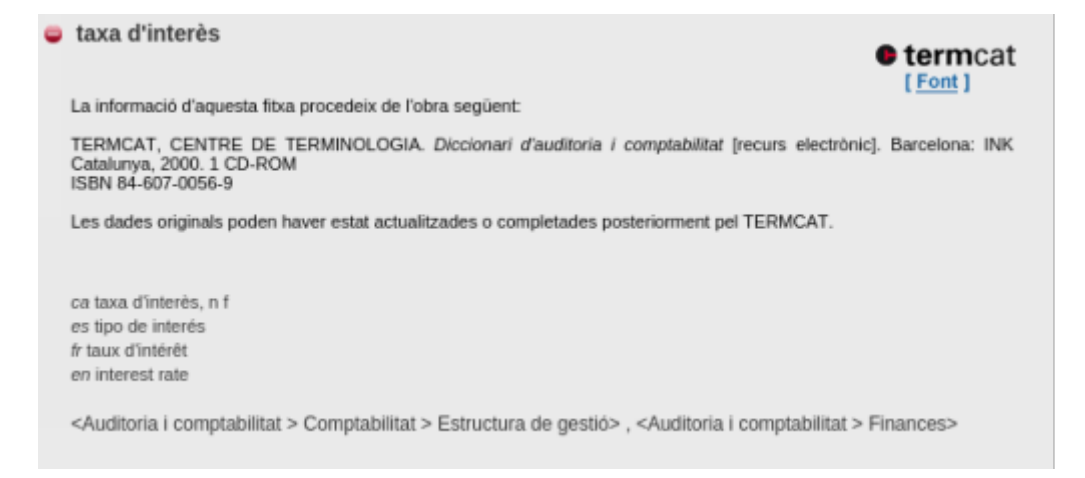

Los diccionarios generales incluyen palabras propias del lenguaje general. Algunos términos propios de campos especializados, que son de uso común, han entrado en el lenguaje general y por lo tanto pueden estar incluidos en los diccionarios.

#### interés.

```
(Del lat. interese, importar).
```
- 1. m. Provecho, Utilidad, ganancia.
- 2. m. Valor de algo.
- 3. m. Lucro Producido por el capital.
- 4. m. Inclinación del Ánimo Hacia un objetivo, una persona, una narración, etc
- 5. m. pl. [Bien.](http://lema.rae.es/drae/srv/search?id=FgmEYThFNDXX2xeKBQBv#0_6)
- 6. m. pl. Conveniencia o beneficio en el orden moral o material.
- ~ Compuesto.
- 1. m. interés de un capital al que se van acumulando suspen réditos para que produzcan Otros.

#### Intereses a proporcionar.

1. m. pl. Cuenta que se reduce a dividir los pagos que se Hacen a Cuenta de un capital que Produce Intereses, en dos partes proporcionales a la Cantidad de débito ya la suma de Los intereses devengados; como, por Ejemplo, si el débito fuese 20 y los **Intereses** adeudados 10, y el pago es de 6, se aplican 4 al capital y 2 en los **interesante.** 

#### Intereses a prorrata.

1. m. pl. Cuenta que se llevaba en la Contaduría mayor de Cuentas, y consistía en supone el débito que habian de producir los Intereses en Cierta día; y el tiempo de pagarse una porción a Cuenta, se Cubría primeramente con ella el importe íntegro de

Antoni Oliver - Universitat Oberta de Catalunya (UOC) - Traducción y Tecnologías: procesos, herramientas y recursos - CCC) EY-SA

dichos réditos, APLICANDOSE el resto en Cuenta del débito principal, el cual se quedaba establecido en el Mismo día que se causaba, y desde el producer los **Intereses** que CORRESPONDIAN la Cantidad a que quedaba Reducida.

#### intereses creados.

1. m. pl. Ventajas, no siempre legítimas, de que Gozán varios individuos, y por efecto de las cuales se establece entre Ellos alguna solidaridad circunstancial que Reducir texto <br >>br> oponerse a alguna obra de justicia o de mejoramiento social. Uno t. siente. peyor.

#### Intereses de demora.

1. m. pl. Der. Intereses que deberan abonar el deudor moroso.

 $\sim$  legal.

1. m. interés que, a falta de estipulación previa sobre sume cuantia, fija la ley.

#### legítimos.

1. m. *Der.* interés de una persona reconocida y protegido por el derecho.

2. m. Der. Situación jurídica que se ostenta en relaciones con la actuacion otra persona y que conllevar la facultad de exigirle, a través de un proceÂdimiento administrativo o judicial, un Comportamiento ajustada a derecho.

 $\sim$  simple.

1. m. interés de un capital sin agregarle los réditos.

□ V.

#### [dinero a](http://lema.rae.es/drae/srv/search?id=mgKkJu8AhDXX2CyCb4Ns#dinero_a_inter%C3%A9s.) interés

El *conocimiento enciclopédico* es el conocimiento del mundo acumulado por la humanidad. Una enciclopedia es un compendio de este conocimiento. Las entradas de las enciclopedias se refieren a elementos culturales de tipología muy diversa pero que, a diferencia de los diccionarios, no constituyen material estrictamente lexicográfico [fuente Wikipedia]. La enciclopedia, además de ofrecer una definición de las palabras o términos, ofrecen información más amplia y profunda.

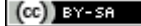

### Interés

Para otros usos de este término, véase Interés (desambiguación).

Interés es un índice utilizado para medir la rentabilidad de los ahorros o también el costo de un crédito. Se expresa generalmente como un porcentaje.

Dada una cantidad de dinero y un plazo o término para su devolución o su uso, el tipo de interés indica qué porcentaje de ese dinero se obtendría como beneficio, o en el caso de un crédito, qué porcentaje de ese dinero habría que pagar. Es habitual aplicar el interés sobre períodos de un año, aunque se pueden utilizar períodos diferentes como un mes o el número días. El tipo de interés puede medirse como el tipo de interés nominal o como la tasa anual equivalente. Ambos números están relacionados aunque no son iguales.

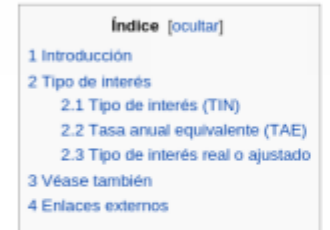

#### Introducción reditari

En economía y finanzas, una persona o entidad financiera que presta dinero a otros esperando que le sea devuelto al cabo de un tiempo espera ser compensado por ello, en concreto lo común es prestarlo con la expectativa de que le sea devuelta una cantidad ligeramente superior a la inicialmente prestada, que le compense por la dilación de su consumo, la inconveniencia de no poder hacer uso de ese dinero durante un tiempo, etc. Además esperará recibir compensación por el riesgo asociado a que el préstamo no le sea devuelto o que la cantidad que le sea devuelta tenga una menor capacidad de compra debido a la inflación.

El prestamista fijará un tipo de interés nominal (TIN) que tendrá en cuenta los tres tipos de factores, de tal manera que al final, recibirá la cantidad inicial más un fracción de esa cantidad dada por el tipo de interés nominal:

$$
K_f = K_0(1 + i_N)
$$

Donde:

Estas tres fuentes: bases de datos terminológicas, diccionarios generales y enciclopedias; son herramientas de consulta muy habituales de los traductores.

# <span id="page-5-0"></span>**3.4. Búsqueda automática en bases de datos terminológicas**

Las herramientas de traducción asistida permiten una consulta automática a bases de datos terminológicas. Si el segmento que estamos traduciendo aparece un término de la base de datos terminológica, el programa resaltará este término y nos mostrará la información relativa (como por ejemplo, la traducción) en una de las pantallas de la herramienta. A continuación vemos un ejemplo:

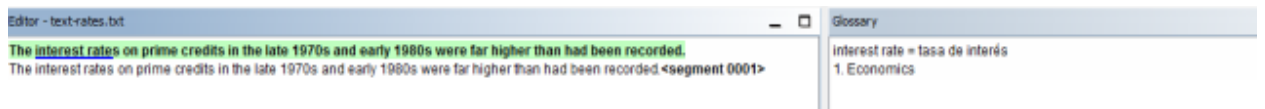

Fijémonos en que la herramienta tiene que ser capaz de reconocer el término de la base de datos terminológica aunque este aparezca en otra forma. Si nos fijamos, en la base de datos terminológica tenemos recogida la forma base (singular): *interest rate* pero en el texto aparece en plural *interest rates.*

Las herramientas de traducción asistida tienen que ser capaces de encontrar términos en otras formas sin tener un conocimiento demasiado profundo ni específico de la lengua. Para lenguas con una morfología compleja los sistemas genéricos de reconocimiento de términos pueden fallar.

En OmegaT el reconocimiento de términos se lleva a cabo mediante *tokenizadores* que son capaces de hacer *stemming* (es decir, eliminar los afijos morfológicos de las palabras). De esta manera, eliminando estos afijos tanto en el texto del segmento a traducir como en las entradas de la base de datos terminológica, el programa es capaz de encontrar las entradas aunque no coincidan plenamente las formas. Veamos ahora el mismo ejemplo para el castellano:

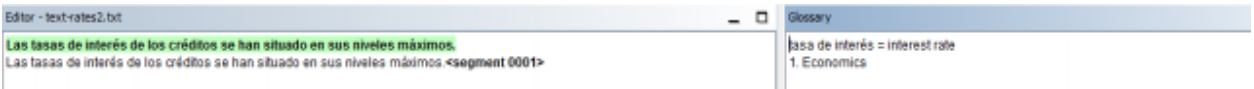

Aunque reconozca el término en una forma diferente, si recuperamos la traducción de la base de datos terminológica, por regla general los sistemas de traducción asistida no serán capaces de insertar en término traducido en la forma correcta (en plural en estos ejemplos). Para poder hacer esto el sistema debería disponer de más información lingüística.

# <span id="page-6-0"></span>**3.5.Formato de intercambio de bases de datos terminológicas: TBX**

En el capítulo anterior, dedicado a las memorias de traducción, vimos el formato de intercambio TMX (*Translation Memory eXchange).En el caso de las bases de datos terminológicas hay un formato similar, también basado en XML, llamado TBX (Term Base eXchange*). La idea es exactamente la misma: aunque cada gestor de bases de datos terminológicas y cada herramienta de traducción asistida pueda trabajar con un formato interno diferente para representar las bases de datos terminológicas, podremos compartir los datos terminológicos con otras herramientas utilizando este formato de intercambio.

El TBX es un estándar internacional (ISO 30042: 2008) para la representación de datos terminológicos, publicado conjuntamente por la ISO (*International Standard Organisation*) y LISA (*Localization Industry Standard Association*)*.* Se pueden encontrar las especificaciones completas en LISA (2008). Aquí presentaremos un pequeño resumen de las características más destacadas de este formato. En el siguiente esquema podemos observar la estructura de un documento MARTIF (*Machine-Readable Terminology Interchange Format*):

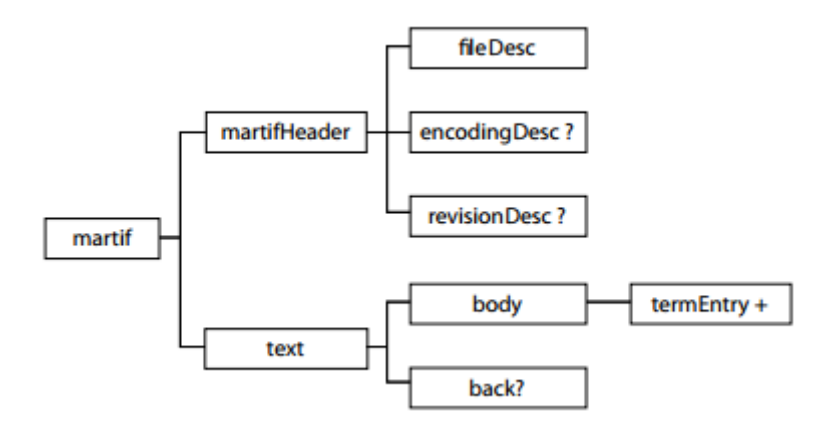

Como podemos ver en el esquema, el nivel más alto del documento XML es el elemento  $\langle$ martif>, que consiste en un elemento <martifHeader> y un elemento <text>.Los nombres de estos elementos se han tomado de la norma ISO 12200 y tiene sus raíces en la *Text Encoding Initiative*. El elemento <text> consiste en las entradas terminológicas, que están englobadas en un elemento  $\langle \text{body} \rangle$  elemento e información complementaria. En TBX, la información complementaria se encuentra en el elemento <back>.

La información sobre la codificación de caracteres se debe incluir en la cabecera sólo cuando la codificación sea diferente de Unicode.

### **Componentes de una entrada terminológica**

Cada entrada terminológica dentro del elemento <body> se denomina <termEntry> y sigue la estructura del metamodelo TMF. En la siguiente figura podemos observar los niveles de una entrada terminológica:

Antoni Oliver - Universitat Oberta de Catalunya (UOC) - Traducción y Tecnologías: procesos, herramientas y recursos - CC BY-58

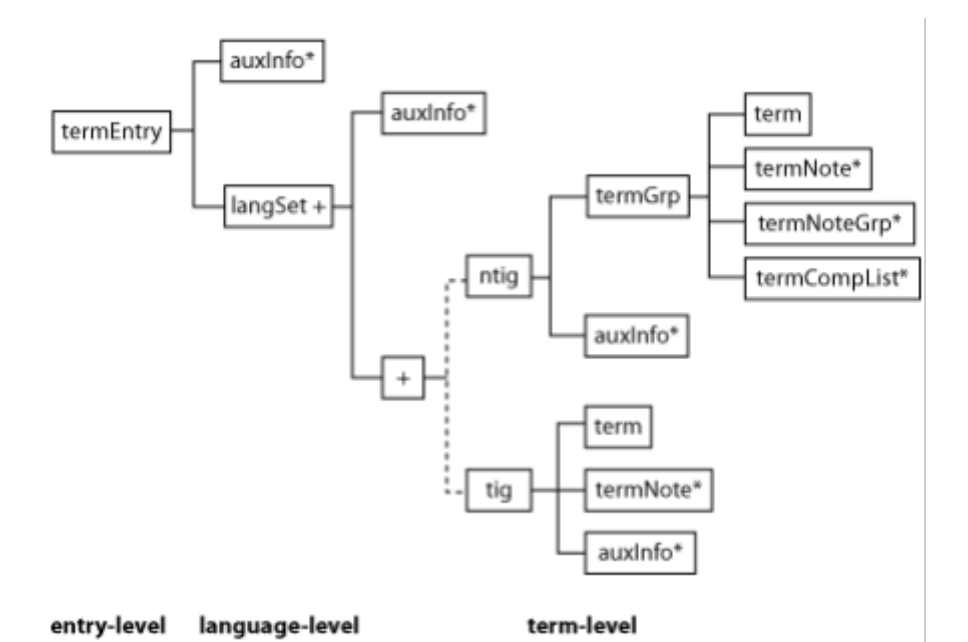

El recuadro auxInfo corresponde a información que se puede asociar a cualquiera de los tres niveles: el nivel de Entrada Terminológica (<termEntry>, es decir, el nivel de concepto), el nivel de Lengua (<langSet>) y el nivel de Término (es decir, la denominación, <ntig> o su versión simplificada <tig>).Los elementos <termNote> y <termNoteGrp> sólo pueden aparecer en el nivel de Término o por debajo.

### **Ejemplo de archivo TBX**

A continuación podemos observar un ejemplo de archivo TBX:

```
<?xml version='1.0'?> <!DOCTYPE martif SYSTEM "TBXcoreStructV02.dtd"> 
<martif type="TBX" xml:lang="en">
 <martifHeader>
 <fileDesc>
 <sourceDesc>
 <p>From an Oracle corporation termbase</p>
  </sourceDesc>
  </fileDesc>
 <encodingDesc>
 <p 
type="XCSURI">http://www.lisa.org/fileadmin/standards/tbx/TBXXCSV02.XCS</p>
 </encodingDesc>
  </martifHeader>
 <text>
 <body>
 <termEntry id="eid-Oracle-67">
  <descrip type="subjectField">manufacturing</descrip>
 <descrip type="definition">A value between 0 and 1 used in ...</descrip>
  <langSet xml:lang="en">
  <tig>
  <term id="tid-Oracle-67-en1">alpha smoothing factor</term>
  <termNote type="partOfSpeech">noun</termNote>
  </tig>
  </langSet>
  <langSet xml:lang="hu">
  <tig>
```
Antoni Oliver - Universitat Oberta de Catalunya (UOC) - Traducción y Tecnologías: procesos, herramientas y recursos - (cc) BY-58

```
 <term id="tid-Oracle-67-hu1">Alfa simítási tényez </term> ő
 <termNote type="partOfSpeech">noun</termNote>
  </tig>
 </langSet>
 </termEntry>
 </body>
  </text>
</martif>
```
### **Dialectos del TBX**

El TBX es un formato de intercambio muy bien diseñado y que se adapta perfectamente a las tareas terminológicas más complejas. Las especificaciones completas del TBX tienen más de 90 páginas e implementar aplicaciones que sean totalmente compatibles con el estándar entero resulta, sino complicado, sí muy laborioso.

Muchas de las tareas relacionadas con la terminología, y especialmente las tareas prácticas relacionadas con el trabajo del traductor, no requieren un formato de intercambio tan completo. Por este motivo se han creado *dialectos* del propio TBX con el objetivo de simplificarlo. En esta sección presentaremos dos de estos dialectos: el TBX-Basic y el TBX-Min. Un aspecto muy importante a tener en cuenta de estos dialectos es que son en sí TBX válidos. Por lo tanto, una aplicación capaz de leer y procesar los TBX completos, será también capaz de leer estos dialectos simplificados.

### TBX-Basic

El TBX-Basic está diseñado para proporcionar las categorías de datos que se utilizan de forma habitual en las tareas de traducción y localización. Las principales diferencias entre el TBX completo y el TBX-Basic son las siguientes:

- El TBX dispone de los elemento s  $\langle \text{trig} \rangle$  y  $\langle \text{trig} \rangle$  para los grupos de información sobre el término. En cambio, el TBX-Basic sólo dispone del elemento <tig>.
- El TBX-Basic no permite documentar los componentes de un término (es decir, las partes individuales de los términos). Por lo tanto los siguientes elementos no están presentes en TBX-Basic: <termComp>, <termCompList>, <termCompGrp>, y <termGrp>.
- El TBX-Basic no admite los siguientes elementos de agrupación y de sus elementos hijos: <adminGrp>, <termNoteGrp>, <itemSet> and <itemGrp>.En TBX-Basic sólo se admiten los siguientes elementos de agrupación: <descripGrp> y <transacGrp>.
- En TBX-Basic, el elemento <descripGrp> se utiliza sólo para asociar una fuente a una definición o un contexto. Por lo tanto, los siguientes elementos hijos no se admiten en TBX-Basic: <descripNote>, <admin>, <adminGrp>, <note>, <ref>, <xref>.
- En TBX-Basic, los valores de los atributos "DCSName" y "XCSContent" no son compatibles con la etiqueta de párrafo en el elemento <encodingDesc>.

### TBX-Min

El TBX-Min está diseñado para facilitar el almacenamiento de glosarios monolingües y bilingües y para permitir una conversión fácil con TBX-Basic y con otros formatos para el almacenamiento de glosarios, como por ejemplo el UTX *(Universal Terminology eXchange* - http://www.aamt.info/english/utx/). Una de sus utilidades más claras es la utilización de este formato para enviar un glosario a un traductor que participa en un proyecto y que no necesita de toda la información que potencialmente está incluida en el glosario completo en formato TBX-Basic (o TBX completo). El traductor puede recibir este TBX-Min, trabajar con él introduciendo cambios o nueva información. Una vez terminado el trabajo puede enviar este TBX-Min y los cambios se pueden incluir en la TBX-Basic (o completo).

La cabecera de un TBX-Min contiene la siguiente información:

- Un ID único para identificar el documento
- El nombre del creador
- Una descripción de la base de datos terminológica
- La direccionalidad: monodireccional o bidireccional
- La lengua de partida y de llegada (sólo se pueden usar dos lenguas)
- La licencia de la base de datos terminológica
- La fecha en la que se creó la base de datos terminológica (en formato ISO 8601)

El cuerpo (<br/>body>) contiene las entradas anidadas usuales <langGroup> y <termEntry>.

El elemento <termGroup> puede contener:

- el texto del término (denominación). Este es el único elemento obligatorio
- una nota
- la categoría gramatical
- el nombre del cliente
- el estado del término

### **El formato UTX** *(Universal Terminology eXchange***)**

El formato UTF es un formato estándar para glosarios muy simple y que puede ser fácilmente compartido y reutilizado entre diferentes herramientas. El UTX es un formato muy sencillo, ya que es simplemente texto tabulado, y se puede crear y manipular fácilmente con cualquier editor de textos u hoja de cálculo. Los términos pueden contener un campo de Term Status (que puede ser *approved* o *forbidden*)*.*

A continuación podemos observar un ejemplo de glosario en este formato:

```
#UTX-S 1.01; en-US/ja-JP; 2009-09-08T17:55:00Z+09:00 copyright: Medical 
Informatics, School of Allied Health Sciences, Kitazato University (2009); 
license: CC-BY 3.0
#description: This is a medical dictionary. You may use this dictionary only 
when you agreed that you and you alone are fully responsible for the results 
of its use. The author of the original data, AAMT and its members do not 
guarantee the contents of this dictionary including, but not limited to its 
accuracy. Some part of speech properties are indicated as noun, even when 
they are not. / この は です。この は 者が に して データは 医学辞書で す 。 こ の データは 使用者 が 使用結果に 対し て 全責任
を つ にの お い け す。 の 者、 持つ 場 合 に の み お 使い 頂 け ま す 。 デ ー タ の 著 作 者 、 AAMT および AAMT の は 性を め、 の メ ン バ ー は 正 確 性 を 含 め 、 辞 書 の 内
容について一切の保証はいたしません。品詞が名詞でない場合も名詞扱いになっていることがありま
す。
#src tgt src:pos comment
1/2 T vector 1/2T ベクトル noun
1/2FF 1/2 拡張分画 noun
1/3 ER mean 駆出早期 1/3 『 『□□□□□ □ noun
1/3EF 1/3 駆出分画 noun
1/3ER mean 駆出早期 1/3 『 『□□□□□□ noun
1/3FF 1/3 充満分画 noun
1/3FR mean 拡張早期 1/3 『 『□□□□□□□ Lhoun
11-deoxycorticosterone acetate salt hypertension DOCA食塩高血圧 noun
11-deoxycortisosterone 11-デオキシコルチコステロン noun
131I-hippurate 131I-ヒプル酸塩 noun
17 α-hydroxycorticosteroid 17α ヒドロキシコルチコステロイド noun
```
17 β-hydroxysteroid dehydrogenase 17β ヒドロキシステロイドデヒドロゲナ□ゼ noun<br>17-hydroxycorticoid 17-ヒドロキシコルチコイド noun  $17 - E$ ドロキシコルチコイド noun 17-hydroxydesoxycorticosterone 17-ヒドロキシデゾキシコルチコステロン noun 17-hydroxyprogesterone 17-ヒドロキシプロゲステロン noun 17-ketosteroid 17-ケトステロイド noun 17-ks 17-ケトステロイド noun …

Antoni Oliver - Universitat Oberta de Catalunya (UOC) - Traducción y Tecnologías: procesos, herramientas y recursos - Coc) ex-sa

Este formato sólo permite representar glosarios bilingües. A esta versión se la conoce como UTX simple. Está prevista la aparición de un UTX-XML más complejo que permita la representación de glosarios multilingües.

# <span id="page-11-2"></span>**3.6. Creación de bases de datos terminológicas**

### <span id="page-11-1"></span>*3.6.a. A medida que se traduce*

Los traductores, a medida que van avanzando en una traducción van consultando diversas fuentes para resolver sus dudas terminológicas. En este momento es importante almacenar el resultado de las consultas en algún formato que sea consultable de manera fácil y rápida. La mejor opción, evidentemente, es almacenar las consultas en la misma base de datos terminológica que utiliza la propia herramienta de traducción asistida. Todas las herramientas de traducción asistida disponen de alguna funcionalidad que permite introducir nuevos términos en la bases de datos terminológica del proyecto. En la siguiente imagen podemos observar la pantalla de creación de entradas terminológicas de OmegaT. La herramienta permite seleccionar un término del original y cuando se abre la pantalla de creación de entradas el término seleccionado aparece automáticamente en el campo *Source term*. El traductor podrá completar el resto de campos y el término se almacenará automáticamente en la base de datos terminológica. A partir de este momento la información sobre el término aparecerá automáticamente en este proyecto de traducción. También podremos exportar estas entradas e importarlas a otras bases de datos.

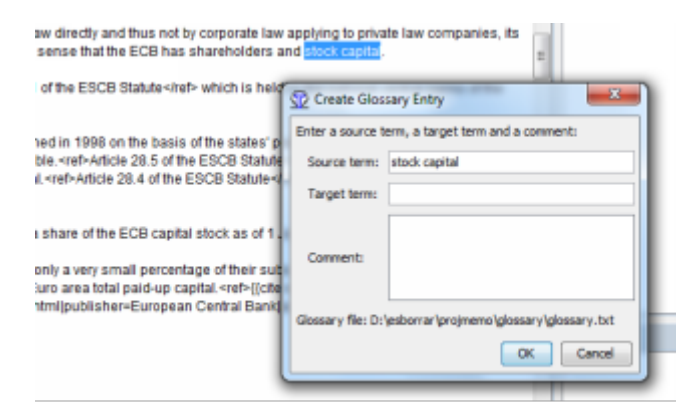

*3.6.b. A partir de recursos terminológicos en Internet*

<span id="page-11-0"></span>En Internet podemos encontrar algunas páginas que distribuyen recursos terminológicos o bien que permiten realizar búsquedas terminológicas. En este apartado comentaremos algunos de estos recursos.

### **TermCat**

Empezaremos hablando del TermCat (http://www.termcat.cat/), que es el centro de terminología de la lengua catalana, creado en 1985 por la Generalitat de Catalunya y el Institut d'Estudis Catalans. Aunque está creado para el catalán la mayoría de entradas terminológicas que recogen están también en inglés y castellano, y algunas también en francés o alemán. El TermCat por un lado ofrece el Cercaterm, que permite hacer consultas terminológicas a partir del término a buscar, la lengua y la posibilidad de indicar el área temática.

Antoni Oliver - Universitat Oberta de Catalunya (UOC) - Traducción y Tecnologías: procesos, herramientas y recursos - (cc) BY-58

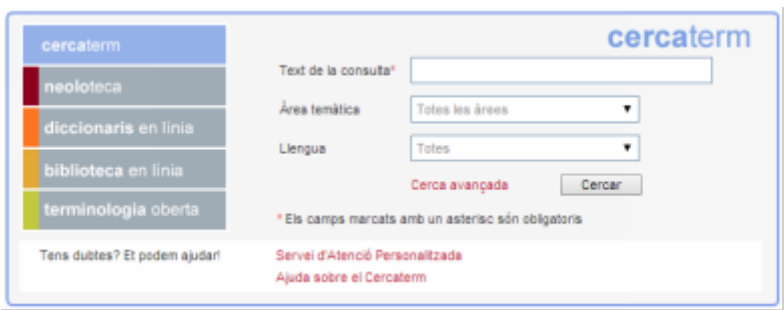

Además de la interfaz gráfica el TermCat ofrece un servicio de consultas terminológicas, para los casos en que no encontramos lo que buscamos en su interfaz.

El TermCat libera sus bases de datos terminológicas y las publica en la sección Terminologia Oberta [\(http://www.termcat.cat/ca/TerminologiaOberta/\)](http://www.termcat.cat/ca/TerminologiaOberta/). Estas bases de datos terminológicas están en un formato XML no estándar pero que se puede convertir en TBX o texto tabulado mediante la herramienta TO2TBX (http://lpg.uoc.edu/TO2TBX/).

Además el TermCat ha desarrollado un programa de gestión de la terminología, el GesTerm, que se distribuye bajo una licencia libre (http://www.termcat.cat/ca/GesTerm/).

### **IATE**

IATE (= "Inter-Active Terminology for Europe") (http://iate.europa.eu/) es la base de datos terminológica inter-institucional de la Unión Europea. Actualmente contiene aproximadamente 1.4 millones de entradas multilingües. Se han importado las siguientes bases de datos terminológicas:

- Eurodicautom (Commission)
- TIS (Council)
- Euterpe (EP)
- EUROTERM (Translation Centro)
- CDCTERM (Court of Auditors)

IATE permite hacer consultas mediante una interfaz de búsqueda:

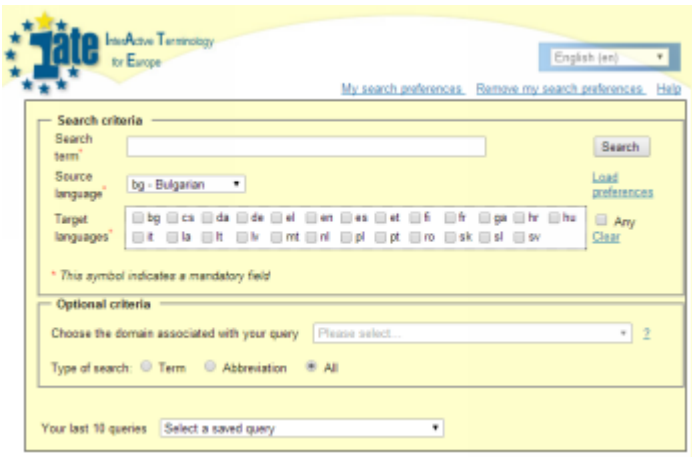

Y obtener una serie de resultados:

Antoni Oliver - Universitat Oberta de Catalunya (UOC) - Traducción y Tecnologías: procesos, herramientas y recursos - Ccc) BY-58

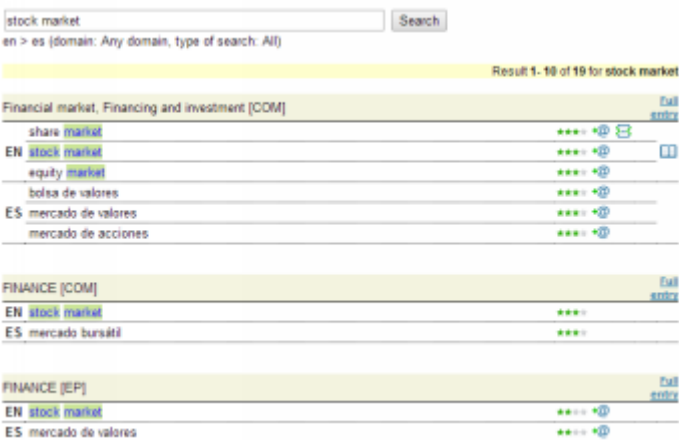

De cada una de las entradas podemos obtener la entrada terminológica completa:

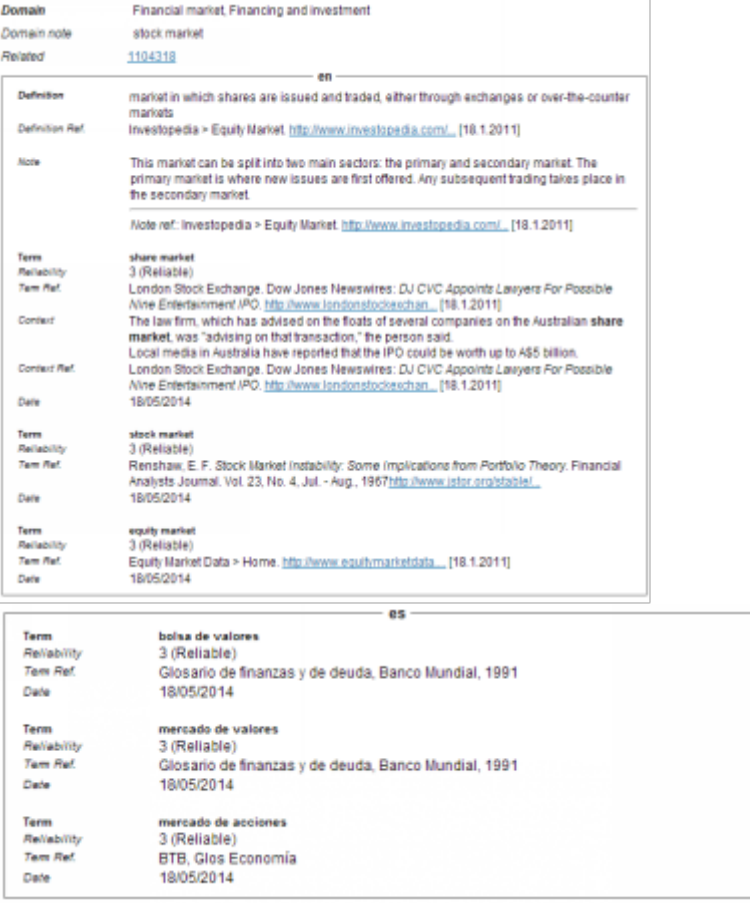

Recientemente, la base de datos IATE se ha liberado y se ha publicado como un archivo TBX de gran tamaño que contiene sus entradas. A continuación podemos observar una de estas entradas:

```
<termEntry id="IATE-84">
         <descripGrp>
           <descrip type="subjectField">1011</descrip>
         </descripGrp>
         <langSet xml:lang="bg">
          <tig>
            <term>компетенции на държави членове</term>
             <termNote type="termType">fullForm</termNote>
```
Antoni Oliver - Universitat Oberta de Catalunya (UOC) - Traducción y Tecnologías: procesos, herramientas y recursos - CCC) BY-58

```
 <descrip type="reliabilityCode">3</descrip>
          \langletig>
         </langSet>
         <langSet xml:lang="cs">
          <tig>
             <term>příslušnost členských států</term>
             <termNote type="termType">fullForm</termNote>
             <descrip type="reliabilityCode">3</descrip>
          \langle/tig>
         </langSet>
         <langSet xml:lang="da">
          <tig<term>medlemsstatskompetence</term>
             <termNote type="termType">fullForm</termNote>
             <descrip type="reliabilityCode">3</descrip>
          \langletig>
         </langSet>
         <langSet xml:lang="de">
          <tig>
             <term>Zuständigkeit der Mitgliedstaaten</term>
             <termNote type="termType">fullForm</termNote>
             <descrip type="reliabilityCode">3</descrip>
          \langle/tig>
         </langSet>
         <langSet xml:lang="el">
          <tig> <term>αρμοδιότητα των κρατών μελών</term>
 <termNote type="termType">fullForm</termNote>
             <descrip type="reliabilityCode">3</descrip>
          \langle/tig>
         </langSet>
         <langSet xml:lang="en">
          <tig>
             <term>competence of the Member States</term>
             <termNote type="termType">fullForm</termNote>
             <descrip type="reliabilityCode">3</descrip>
          \langletig>
         </langSet>
         <langSet xml:lang="es">
          <tig <term>competencias de los Estados miembros</term>
             <termNote type="termType">fullForm</termNote>
             <descrip type="reliabilityCode">3</descrip>
          \langle/tig\rangle </langSet>
         <langSet xml:lang="et">
          <tig>
            <term>liikmesriikide pädevus</term>
             <termNote type="termType">fullForm</termNote>
             <descrip type="reliabilityCode">3</descrip>
          \langletig>
         </langSet>
         <langSet xml:lang="fi">
          <tig\rightarrow <term>jäsenvaltioiden toimivalta</term>
             <termNote type="termType">fullForm</termNote>
             <descrip type="reliabilityCode">3</descrip>
          \langletig>
         </langSet>
         <langSet xml:lang="fr">
          <tig>
             <term>compétence des États membres</term>
             <termNote type="termType">fullForm</termNote>
             <descrip type="reliabilityCode">3</descrip>
          \langletig>
         </langSet>
         <langSet xml:lang="ga">
          <n i +<term>inniúlacht na mBallstát</term>
             <termNote type="termType">fullForm</termNote>
             <descrip type="reliabilityCode">3</descrip>
          \langletig>
         </langSet>
         <langSet xml:lang="hu">
```
Antoni Oliver - Universitat Oberta de Catalunya (UOC) - Traducción y Tecnologías: procesos, herramientas y recursos - CCC) **EY-58** 

 $<$ tig>

 $\langle$ tig> </langSet>

 $<$ tig>

 $\langle$ tig> </langSet>

 $<$ tig>

<langSet xml:lang="it">

<langSet xml:lang="lt">

```
 <term>tagállami hatáskör</term>
 <termNote type="termType">fullForm</termNote>
 <descrip type="reliabilityCode">3</descrip>
 <term>competenza degli Stati membri</term>
 <termNote type="termType">fullForm</termNote>
 <descrip type="reliabilityCode">3</descrip>
```

```
 <term>valstybių narių kompetencija</term>
 <termNote type="termType">fullForm</termNote>
 <descrip type="reliabilityCode">2</descrip>
          \langletig>
         </langSet>
         <langSet xml:lang="lv">
          <\overline{tig}<term>dalībvalstu kompetence</term>
             <termNote type="termType">fullForm</termNote>
             <descrip type="reliabilityCode">3</descrip>
          \langle/tig>
         </langSet>
         <langSet xml:lang="nl">
          <tig>
            <term>bevoegdheid van de lidstaten</term>
             <termNote type="termType">fullForm</termNote>
             <descrip type="reliabilityCode">3</descrip>
          \langletig>
         </langSet>
         <langSet xml:lang="pl">
          <tig>
 <term>kompetencje państw członkowskich</term>
 <termNote type="termType">fullForm</termNote>
             <descrip type="reliabilityCode">3</descrip>
          \langletig>
         </langSet>
         <langSet xml:lang="pt">
          <tig>
             <term>competência dos Estados-Membros</term>
             <termNote type="termType">fullForm</termNote>
             <descrip type="reliabilityCode">3</descrip>
          \langletig>
         </langSet>
         <langSet xml:lang="ro">
          <tig>
             <term>competența statelor membre ale Uniunii Europene</term>
             <termNote type="termType">fullForm</termNote>
             <descrip type="reliabilityCode">3</descrip>
          \langle/tig>
         </langSet>
         <langSet xml:lang="sk">
          <tig>
            <term>právomoci členských štátov</term>
             <termNote type="termType">fullForm</termNote>
             <descrip type="reliabilityCode">3</descrip>
          \langletig>
         </langSet>
         <langSet xml:lang="sl">
          <tig>
             <term>pristojnost držav članic</term>
             <termNote type="termType">fullForm</termNote>
             <descrip type="reliabilityCode">3</descrip>
          \langle/tig\rangle </langSet>
         <langSet xml:lang="sv">
          <tig>
            <term>medlemsstaternas behörighet</term>
             <termNote type="termType">fullForm</termNote>
             <descrip type="reliabilityCode">3</descrip>
```
PID\_00219590 - 3. Las bases de datos terminológicas - 16

Antoni Oliver - Universitat Oberta de Catalunya (UOC) - Traducción y Tecnologías: procesos, herramientas y recursos - CC BY-58

 $\langle$ tig> </langSet> </termEntry>

Como podemos ver, se trata de una base de datos multilingüe de las lenguas oficiales de la Unión Europea. No todas las entradas están en todas las lenguas. Las entradas contienen también información de campo temático (subjectField) que en esta entrada es el 1011, que corresponde a *European Union Law.*

En la siguiente tabla podemos observar todos los códigos de campo temático del IATE:

```
04 POLITICS
0406 Political framework
0411 Political Parties
0416 Electoral procedure and voting
0421 Parliament
0426 Parliamentary proceedings
0431 Politics and public safety
0436 Executive power and public service
08 INTERNATIONAL RELATIONS
0806 International affairs
0811 Cooperation policy
0816 International balance
0821 Defence
10 EUROPEAN UNION
1006 EU institutions and European civil service
1011 European Union law
1016 European construction
1021 EU finance
12 LAW
1206 Sources and branches of the law
1211 Civil law
1216 Criminal law
1221 Justice
1226 Organisation of the legal system
1231 International law
1236 Rights and freedoms
16 ECONOMICS
1606 Economic policy
1611 Economic growth
1616 Regions and regional policy
1621 Economic structure
1626 National accounts
1631 Economic analysis
20 TRADE
2006 Trade policy
2011 Tariff policy
2016 Trade
2021 International trade
2026 Consumption
2031 Marketing
2036 Distributive trades
24 FINANCE
2406 Monetary relations
2411 Monetary economics
2416 Financial institutions and credit
2421 Free movement of capital
2426 Financing and investment
2431 Insurance
2436 Public finance and budget policy
```
Antoni Oliver - Universitat Oberta de Catalunya (UOC) - Traducción y Tecnologías: procesos, herramientas y recursos -

 Budget Taxation Prices SOCIAL QUESTIONS Family Migration Demography and population Social framework Social affairs Culture and religion Social protection Health Construction and town planning EDUCATION AND COMMUNICATIONS Education Teaching Organisation of teaching Documentation Communications Information and information processing Information technology and data processing SCIENCE Natural and applied sciences Humanities BUSINESS AND COMPETITION Business organisation Business classification Legal form of organisations Management Accounting Competition EMPLOYMENT AND WORKING CONDITIONS Employment Labour market Organisation of work and working conditions Personnel management and staff remuneration Labour law and labour relations TRANSPORT Transport policy Organisation of transport Land transport Maritime and inland waterway transport Air and space transport ENVIRONMENT Environmental policy Natural environment Deterioration of the environment AGRICULTURE, FORESTRY AND FISHERIES Agricultural policy Agricultural structures and production Farming systems Cultivation of agricultural land Means of agricultural production Agricultural activity Forestry Fisheries AGRI-FOODSTUFFS Plant product Animal product

Antoni Oliver - Universitat Oberta de Catalunya (UOC) - Traducción y Tecnologías: procesos, herramientas y recursos - Ccc) EY-58

```
6016 Processed agricultural produce
6021 Beverages and sugar
6026 Foodstuff
6031 Agri-foodstuffs
6036 Food technology
64 PRODUCTION, TECHNOLOGY AND RESEARCH
6406 Production
6411 Technology and technical regulations
6416 Research and intellectual property
66 ENERGY
6606 Energy policy
6611 Coal and mining industries
6616 Oil industry
6621 Electrical and nuclear industries
6626 Soft energy
68 INDUSTRY
6806 Industrial structures and policy
6811 Chemistry
6816 Iron, steel and other metal industries
6821 Mechanical engineering
6826 Electronics and electrical engineering
6831 Building and public works
6836 Wood industry
6841 Leather and textile industries
6846 Miscellaneous industries
72 GEOGRAPHY
7206 Europe
7211 Regions of EU Member States
7216 America
7221 Africa
7226 Asia and Oceania
7231 Economic geography
7236 Political geography
7241 Overseas countries and territories
76 INTERNATIONAL ORGANISATIONS
7606 United Nations
7611 European organisations
7616 Extra-European organisations
7621 World organisations
7626 Non-governmental organisations
```
Se puede acceder a una lista mucho más detallada de los códigos de campo temático en: http://iate.europa.eu/tbx/IATE%20domain%20codes.csv

Cada entrada tiene también una información de fiabilidad (*reliabilityCode*) que puede tener tres niveles:

- 1: Fiabilidad no verificada
- 2: Fiabilidad mínima
- · Fiable
- 4: Muy fiable

Se puede encontrar una descripción completa de la información sobre los temas de la IATE en: http://iate.europa.eu/tbx/IATE%20Data%20Fields%20Explaind.htm

El fichero TBX que se puede descargar es un archivo muy grande y que es difícil de tratar con las herramientas estándar. En <http://lpg.uoc.edu/IATE> se puede acceder a ficheros de texto tabulado que contienen los términos clasificados por pares de lengua y por especialidades. También se puede descargar Antoni Oliver - Universitat Oberta de Catalunya (UOC) - Traducción y Tecnologías: procesos, herramientas y recursos - CCC) BY-58

una sencilla herramienta (IATE2tabtxt.py) que permite hacer la conversión del TBX en formatos de texto tabulados para pares de lenguas. En la misma web está disponible otra herramienta (IATE2TBX.py) que crea archivos TBX que contienen sólo la información de los pares de lengua y las especialidades deseados. De esta manera se pueden crear archivos mucho más fáciles de manipular con las herramientas estándar.

### **Eurovoc**

Eurovoc [\(http://eurovoc.europa.eu/\)](http://eurovoc.europa.eu/) es un tesauro multilingüe y multidisciplinar que incluye la terminología de los ámbitos de actividad de la Unión Europea, con especial énfasis en las tareas parlamentarias. Eurovoc está disponible en 23 lenguas oficiales de la Unión Europea (alemán, búlgaro, checo, croata, danés, eslovaco, esloveno, español, estonio, finés, francés, griego, húngaro, inglés, italiano, letón, lituano, maltés, neerlandés, polaco, portugués, rumano y sueco), además de la lengua de un tercer país (serbio). Eurovoc también está disponible en catalán<sup>[2](#page-19-1)</sup> y euskera<sup>[3](#page-19-2)</sup>.

Eurovoc se puede descargar en varios formatos que pueden ser incorporados a bases de datos terminológicas.

### **Unterm**

Unterm (http://unterm.un.org/) es la base de datos terminológica de las Naciones Unidas, que contiene términos técnicos y nomenclaturas en las seis lenguas oficiales de esta institución: árabe, chino, inglés, ruso y español.

## <span id="page-19-0"></span>*3.6.c. A partir de la Wikipedia*

La Wikipedia (http://www.wikipedia.org/) es una enciclopedia multilingüe libre que se ha construido (y se sigue construyendo) de manera colaborativa. Como se trata de un recurso multilingüe puede resultar también una buena fuente de consulta para un traductor. Imaginemos que nos aparece el término *stock market* y que no sabemos cómo traducirlo ni lo hemos encontrado en nuestras bases de datos terminológicas. Podemos ver si en la Wikipedia inglesa existe una entrada para este término:

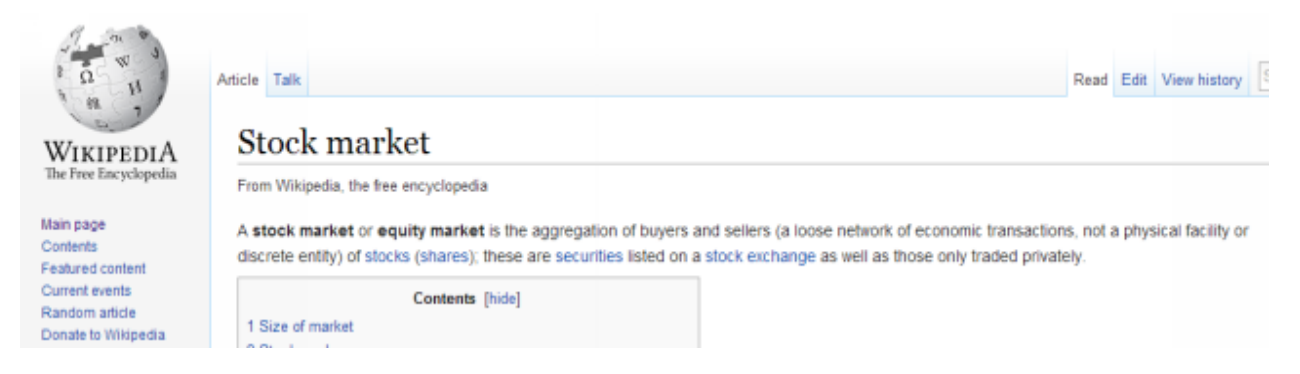

Cada artículo está relacionado con los artículos equivalentes en otras lenguas. Si nos fijamos. en la parte izquierda aparecen los enlaces interlingüísticos:

<span id="page-19-1"></span><sup>2</sup> http://www.parlament.cat/web/documentacio/recursos-documentals/tesaurus#&cl=en

<span id="page-19-2"></span><sup>3</sup> <http://www.bizkaia.net/kultura/eurovoc/index.asp#&cl=en>

Antoni Oliver - Universitat Oberta de Catalunya (UOC) - Traducción y Tecnologías: procesos, herramientas y recursos - CCC) EY-58

Languages  $2\mu$  all **Show** Башкортса Български Català **Něeauna** Dansk Deutsch Español  $69701$ .<br>हिन्दी **Bahasa Indonesia** taliano Kasanus Latviešu Magyar सवाठी Bahasa Melayu Nederland 日本語 Português Pyccoui Simple English Cpnckw / srpski Svenska Tagalog **AININ Busts** Українська Tiếng Việt Winaray **WITH** 中文

Como podemos observar esta entrada está disponible en castellano y podemos ir directamente a la página castellana haciendo clic en el enlace:

## Mercat de valors

Els mercats de valors (en anglès: stock market) són un tipus de mercat de capitals en què es negocia la renda variable i la renda fixa d'una forma estructurada, a través de la compravenda de valors negociables. Permet la canalització de capital a mitjà i llarg termini dels inversors als usuaris [1]

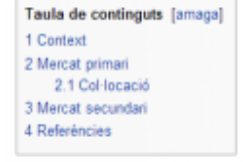

#### Context [modifica | modifica el codi ]

En qualsevol país amb una economia de model capitalista, es generen una sèrie de necessitats de finançament per part de les empreses públiques i privades. Aquestes necessitats (Demanda), queden cobertes mitjançant la capacitat d'estalvi dels agents econòmics que pot aconseguir l'esmentat país (Oferta). El mercat que regula aquesta

### [Para la versión castellana e inglesa]

### Mercado de valores

Este artículo o sección necesita ser wikificado con un formato acorde a las convenciones de estilo. Por favor, editalo para que las cumpla. Mientras tanto, no elimines este aviso puesto el 12 de octubre de 2013. 2Ñ. También puedes ayudar wikificando otros artículos o cambiando este cartel por uno más específico.

Los mercados de valores son un tipo de mercado de capitales en el que se negocia la renta variable y la renta fija de una forma estructurada, a través de la compraventa de valores negociables. Permite la canalización de capital a medio y largo plazo de los inversores a los usuarios

El conjunto de normas y participantes (emisores, intermediarios, inversionistas y otros agentes económicos) tiene como objeto permitir el proceso de emisión, colocación, distribución e intermediación de los valores inscritos en el Registro Nacional de Valores o internacional se puede deducir

De acuerdo con los artículos 2º v 3º de la Ley del Mercado de Valores, ésta afecta a los valores negociables emitidos por personas o entidades, públicas o privadas, y agrupados en emisiones, cuya emisión, negociación o comercialización tenga lugar en el territorio nacional (español). Se consideran valores negociables, en todo caso (art 2.1 TRLMV):1

Y de esta manera determinar que la traducción de *stock market* en castellano puede ser *mercado de valores.*

Esta tarea puede resultar algo pesada, pero existe una sencilla aplicación, Wikipedia2TBX (http://lpg.uoc.edu/Wikipedia2TBX/) que permite la creación de bases de datos terminológicas a partir de la Wikipedia de una manera automática.

Este programa dispone de una interfaz muy sencilla:

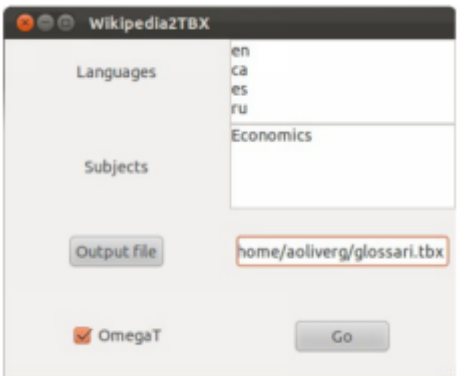

A partir de las lenguas de interés (*Languages)* y de una o más áreas de especialidad (*Subjects*) permite crear un glosario terminológico:

```
<?xml version="1.0" ?>
<martif type="TBX" xml:lang="en">
  <text>
     <body>
       <termEntry id="1">
         <descrip type="subjectField">
           Economics
         </descrip>
     <langSet xml:lang="en">
      <tig>
         <term>
           Game theory
         </term>
      \langletig>
     </langSet>
     <langSet xml:lang="ca">
      <tig>
         <term>
           Teoria dels jocs
         </term>
      \langletig>
     </langSet>
     <langSet xml:lang="es">
      <tig>
         <term>
           Teoría de juegos 
          </term>
      \langletig>
     </langSet>
     <langSet xml:lang="ru">
      <tig>
```
Antoni Oliver - Universitat Oberta de Catalunya (UOC) - Traducción y Tecnologías: procesos, herramientas y recursos - Ccc) EY-58

```
 <term>
               Теория игр
         </term>
     \langle/tig\rangle </langSet>
 </termEntry>
```
y en formato tabulado para OmegaT:

Game theory Teoria dels jocs Economics Human rights Drets Humans Economics Smuggling Contraban Economics Means of production Mitjans de producció Economics Poverty Pobresa Economics Innovation Innovació Economics Optimism Optimisme Economics Millionaire Milionari Economics Liquidity trap Trampa de liquiditat Economics Break-even Punt mort (economia) Economics

Los códigos de lengua que se utilizan son los correspondientes a los códigos ISO de dos letras (ISO 639- 1). Estos códigos se pueden consultar en el siguiente enlace: [http://es.wikipedia.org/wiki/ISO\\_639-1](http://es.wikipedia.org/wiki/ISO_639-1)

Las áreas de especialidad son las propias de la Wikipedia y se tienen que expresar en inglés. Recordemos, sin embargo, que las áreas de especialidad son libres, es decir, cualquier usuario puede crear nuevas áreas. Para poder conocer qué áreas de especialidad hay es útil consultar el siguiente enlace: http://en.wikipedia.org/wiki/List of academic disciplines

### <span id="page-22-0"></span>*3.6.d. Extracción automática de terminología*

A esta técnica de creación de bases de datos terminológicas le dedicaremos un apartado entero. Las técnicas de extracción automática (o quizás mejor dicho semiautomática) de terminología intentan detectar las unidades terminológicas presentes en un texto o conjunto de textos, sin un conocimiento previo de estas unidades. Como veremos en el siguiente apartado, aunque requieren una revisión manual exhaustiva, las técnicas de extracción automática de terminología son muy productivas y permiten la creación rápida de bases de datos terminológicas.

# <span id="page-23-3"></span>**3.7. Extracción automática de terminología**

## <span id="page-23-2"></span>*3.7.1. Definición*

La extracción automática de terminología es un proceso por el que se detectan una serie de candidatos a unidades terminológicas a partir de un texto o un conjunto de textos. Aunque suele recibir el nombre de extracción automática de terminología el proceso no es totalmente automático, ya que requiere de una revisión manual. Por este motivo muchos autores prefieren hablar de extracción *semiautomática* de terminología. En este libro mantendremos la denominación de automática ya que el proceso pretende ser automático, pero hoy por hoy, los resultados que se obtienen no son lo suficientemente precisos como para poder aceptar directamente el resultado de la extracción.

No hay que confundir el proceso de extracción automática de terminología con el proceso de detección automática de términos. En la detección automática de términos, los términos son conocidos *a priori*, y el sistema intenta determinar qué términos de una base de datos están presentes en el texto que estamos traduciendo. En este caso, la dificultad principal es la detección de formas flexionadas de los términos.

La extracción automática de terminología permite tratar de una manera rápida una gran cantidad de textos, y aunque el proceso de revisión manual es laborioso, se pueden construir bases de datos terminológicas de una manera muy rápida.

## <span id="page-23-1"></span>*3.7.2. Clasificación de métodos para la extracción automática de terminología*

En Pazienza (2005) se puede encontrar una explicación detallada de los métodos para la extracción automática de terminología. Los métodos se pueden clasificar en dos grandes grupos:

- *Métodos estadísticos:* la extracción de términos se realiza a partir de sus propiedades estadísticas (la característica más habitual es simplemente la frecuencia de aparición)
- *Métodos lingüísticos:* la extracción de términos se realiza a partir de sus propiedades lingüísticas (habitualmente sus propiedades morfosintácticas)

A menudo también se habla de *métodos híbridos*, que combinan métodos estadísticos y métodos lingüísticos. De hecho, estrictamente todos los métodos para la extracción automática de terminología son híbridos, ya que como veremos los métodos estadísticos hacen uso de una lista de palabras vacías (*stopwords*) y esto es en cierto modo un conocimiento lingüísticos; y los métodos lingüísticos también usan la frecuencia de aparición para ordenar los candidatos, y esta es una propiedad estadística.

La extracción de terminología puede ser *monolingüe,* en la que se extraen términos en una sola lengua; o *bilingüe* (y por extensión *multilingüe*) en la que se extraen términos en una lengua y sus equivalentes de traducción en otra (o en más de una) lengua. En la extracción bilingüe habitualmente se usan corpus paralelos (o memorias de traducción) para buscar de manera automática los equivalentes de traducción.

## <span id="page-23-0"></span>*3.7.3. Métodos estadísticos para la extracción automática de terminología*

Los *métodos estadísticos* para la extracción automática de terminología son aquellos que utilizan principalmente información estadística para detectar candidatos a términos.

Los métodos estadísticos se basan en el cálculo de *n-gramas.* Un *n-grama* es una combinación de *n* elementos. En el caso de la extracción automática de terminología estos elementos son palabras (o *tokens*)*.* Observemos el siguiente ejemplo:

Thus, maintaining stable prices is the only feasible objective for the single **monetary policy** over the medium term.

En esta oración tenemos (como mínimo) un término: *monetary policy.* Si calculamos los *bigramas* (*ngramas* de orden 2), es decir, las combinaciones de dos palabras (o mejor dicho *tokens,* ya que algunas combinaciones incluyen elementos que no son palabras, como por ejemplo signos de puntuación), obtenemos:

### **bigramas:**

```
[('Thus', ','), (',', 'maintaining'), ('maintaining', 'stable'), ('stable' prices '), (' prices
',' is ') , ('is', 'the'), ('the', 'only'), ('only', 'feasible'), ('feasible', 'objective'),
('objective', 'for') , ('for', 'the'), ('the', 'single'), ('single', 'monetary'), ('monetary',
'policy'), ('policy', 'over') , ('over', 'the'), ('the', 'medio'), ('medium', 'term'), ('term',
'.')]
```
Este cálculo se puede hacer de una manera muy sencilla con el lenguaje de programación Python y la librería NLTK *(Natural Language Toolkit).Vemos a continuación el código:*

```
import nltk
sentence=["Thus",",","maintaining","stable","prices","is", "the","only", 
"feasible","objective","for", 
"the" ,"single","monetary","policy","over","the","medium","term","."]
ngramsfrase=nltk.util.ngrams(sentence, 2, pad_left=False, pad_right=False, pad_symbol=None)
print ngramsfrase
```
En este caso la oración la tenemos ya *tokenizada* dentro del código. En otros ejemplos veremos cómo podemos hacer esta *tokenización.*

Es evidente que si el término presente en la oración está formado por dos palabras y calculamos los *bigramas* de esta oración, nuestro término estará presente en la lista de bigramas. Lo que pasa es que también obtenemos muchas otras combinaciones que no son terminológicas, cosas del estilo: *is the, the only,* etc. Como en este caso sólo hemos hecho la extracción a partir de una única oración, la información estadística como por ejemplo la frecuencia de aparición no es relevante (ya que todos los bigramas aparecen una única vez).

Si ahora hacemos lo mismo pero calculamos además de *bigramas* también *trigramas (n-gramas* de orden 3) de un corpus más grande (en el ejemplo un subconjunto de 10.000 oraciones del corpus ECB (European Central Bank) del inglés<sup>[4](#page-24-0)</sup> (Tiedemann 2009), y ordenamos los candidatos por frecuencia, obtendremos los siguientes resultados (se muestran los 25 más frecuentes). Veamos en primer lugar el código en Python:

```
import nltk
reader = nltk.corpus.reader.plaintext.PlaintextCorpusReader (".", 'ecb-10K-en.txt', 
encoding="utf-8")
words=reader.words()
#bi-grams
bigramsfrase=nltk.util.ngrams(words, 2, pad_left=False, pad_right=False, pad_symbol=None)
```

```
4 http://opus.lingfil.uu.se/ECB.php
```
Antoni Oliver - Universitat Oberta de Catalunya (UOC) - Traducción y Tecnologías: procesos, herramientas y recursos - CC) BY-58

#### **#trigrams**

```
trigramsfrase=nltk.util.ngrams(words, 3, pad_left=False, pad_right=False, pad_symbol=None)
```

```
fdist = nltk.probability.FreqDist()
for bigram in bigramsfrase:
    fdist.inc(" ".join(bigram))
```

```
for trigram in bigramsfrase:
```

```
 fdist.inc(" ".join(trigram))
```

```
#show the 25 more frequent bigrams and trigrams
cont=0
for ngram in fdist.keys():
    print fdist[ngram],ngram
    cont+=1
    if cont==25:
         break
```
Y ahora los resultados que se obtienen:

7198 of the 2586 CON / 2474 amp; 2470 to the 2462 & amp 2410 on the 2388 gt; 2382; gt 2086, pdf 2082 kB, 1948 in the 1886. The 1848, the 1748 Opinion donde 1742 the ECB 1680 (CON 1610 & apos 1570 apos; 1402 by the 1398; s 1,210 the European 1204 for the 1.152 and the 1138, en 1074 ECB /

Como podemos observar, aunque hemos calculado bigramas y trigramas, entre los 25 primeros "candidatos" no obtenemos trigramas, ya que las unidades más cortas son las más frecuentes. Todo lo que obtenemos son combinaciones de palabras funcionales, puntuaciones y menudo elementos que provienen de errores de conversión de formatos. Por tanto, lo que hemos obtenido no se parece ni mucho menos a una extracción de terminología.

### **Filtrado por palabras vacías (***stop-words***)**

Para poder obtener esta lista en una lista de candidatos a términos será necesario filtrarla con una lista de *palabras vacías* (o *stop-words).*Estas listas contienen palabras funcionales y otros que no suelen aparecer ni en primera ni en última posición de un término.

Una lista de palabras vacías del inglés contendría palabras tales como: *a, a's, able, about, above, according, accordingly, across, actually, after, afterwards, again, against, ain't, all, allow, allows, almost, alone, along, already…*

El filtrado consistirá en eliminar de la lista de candidatos aquellos que empiezan o terminan con una palabra de la lista de palabras vacías. A continuación podemos observar el código y el resultado para el caso de la frase simple del primer ejemplo:

```
import nltk
import codecs
sentence=["Thus",",","maintaining","stable","prices","is", "the","only", 
"feasible","objective","for", 
"the" ,"single","monetary","policy","over","the","medium","term","."]
stopfile=codecs.open("stop-eng.txt","r",encoding="utf-8")
stopwords=[]
for line in stopfile.readlines():
    line=line.rstrip()
    stopwords.append(line)
stopwords.extend([".",",",";",":","?","!","'","\"","(",")","-","&","/"])
ngramsfrase=nltk.util.ngrams(sentence, 2, pad_left=False, pad_right=False, pad_symbol=None)
for ngram in ngramsfrase:
     if not ngram[0].lower() in stopwords and not ngram[1].lower() in stopwords:
        print ngram
```
Y ahora obtenemos los siguientes resultados:

```
('maintaining', 'stable')
('stable', 'prices')
('feasible', 'objective')
('single', 'monetary')
('monetary', 'policy')
('medium', 'term')
```
donde ya si que aparece nuestro término junto con otras unidades no terminológicas, pero donde el número de candidatos se ha reducido notablemente.

Si aplicamos el mismo filtrado al corpus de 10.000 oraciones del ECB corpus obtenemos:

**import nltk import codecs** Antoni Oliver - Universitat Oberta de Catalunya (UOC) - Traducción y Tecnologías: procesos, herramientas y recursos - CCC) **EY-58** 

```
stopfile=codecs.open("stop-eng.txt","r",encoding="utf-8")
stopwords=[]
for line in stopfile.readlines():
     line=line.rstrip()
     stopwords.append(line)
stopwords.extend([".",",",";",":","?","!","'","\"","(",")","-","&","/","[","]"])
reader = nltk.corpus.reader.plaintext.PlaintextCorpusReader(".", 'ecb-10K-en.txt', encoding="utf-
8")
words=reader.words()
#bi-grams
bigramsfrase=nltk.util.ngrams(words, 2, pad_left=False, pad_right=False, pad_symbol=None)
#trigrams
trigramsfrase=nltk.util.ngrams(words, 3, pad_left=False, pad_right=False, pad_symbol=None)
fdist = nltk.probability.FreqDist()
for bigram in bigramsfrase:
     if not bigram[0] in stopwords and not bigram[1] in stopwords:
         fdist.inc(" ".join(bigram))
for trigram in bigramsfrase:
     if not trigram[0] in stopwords and not trigram[-1] in stopwords:
         fdist.inc(" ".join(trigram))
#show the 25 more frequent bigrams and trigrams
cont=0
for ngram in fdist.keys():
     print fdist[ngram],ngram
     cont+=1
     if cont==25:
         break
```
Y los siguientes candidatos:

```
960 Central Bank
838 European Central
662 euro area
630 Governing Council
508 Navigation Path
480 OJ L
478 The European
444 Member States
412 Legal framework
406 AL group
384 payment orders
362 OJ C
362 monetary policy
318 --- «
304 en Opinion
290 Opinion CON
```
Antoni Oliver - Universitat Oberta de Catalunya (UOC) - Traducción y Tecnologías: procesos, herramientas y recursos - CC) BY-SA

```
280 European Union
268 EN ---
266 --- EN
266 001 - -264 ▼ B
252 PM account
252 central banks
250 --- 22
244 payment order
```
Que dista aún mucho de ser perfecta pero que ha mejorado mucho: aparecen ya algunos términos, como *monetary policy* y *payment order* (que aparece tanto en plural como en singular), o *central banks* (sólo en plural) y *euro area.* Aparecen todavía algunas combinaciones de símbolos no deseadas (que se pueden eliminar añadiendo este símbolos como palabras de la lista de palabras vacías). También aparecen términos partidos, como sería *European Central Bank* que aparece como *Central Bank* y *European Central*. Un poco más adelante veremos estrategias para intentar arreglar todos estos resultados incorrectos.

### **TBXTools**

El resto de ejemplos de esta sección los haremos haciendo referencia a la herramienta TBXTools, que es una clase escrita en Python que implementa muchos métodos de extracción automática de terminología y otras utilidades relacionadas con la gestión de la terminología. Esta herramienta se puede descargar de [http://lpg.uoc.edu/TBXTools.](http://lpg.uoc.edu/TBXTools) Esta clase facilita enormemente la implementación de programas para la extracción automática de terminología. A continuación vemos el código correspondiente al ejemplo anterior pero escrito utilizando esta clase:

```
from TBXTools import *
import codecs
ecbterms=TBXTools()
ecbterms.load_sl_corpus("ecb-10K-en.txt")
ecbterms.load_stop_l1("stop-eng.txt")
ecbterms.statistical_term_extraction()
ecbterms.show_term_candidates(fmin=2)
ecbterms.save_term_candidates("termcandidates-5.txt",fmin=2)
```
### **Palabras vacías internas**

Si analizamos a fondo los candidatos a términos obtenidos con el programa anterior veremos algunos ejemplos como:

```
53 banknotes and coins<br>40 Capital and reserve
       Capital and reserves
29 clearing and settlement
9 approval or accession<br>7 directly or indirectl
       directly or indirectly
6 suspension or termination
5 State or Government
```
que corresponden a candidatos erróneos no filtrados por palabras vacías, ya que habitualmente se descartan los candidatos que empiezan o terminan por palabras de la lista de palabras vacías. En estos ejemplos vemos que son trigramas en el que la palabra del medio es una conjunción. TBXTools permite definir una lista de palabras vacía interna, que utilizará para eliminar aquellos candidatos que tengan en su Antoni Oliver - Universitat Oberta de Catalunya (UOC) - Traducción y Tecnologías: procesos, herramientas y recursos - CC BY-58

interior (cualquier posición excepto la primera y la última) un palabra de esta lista. Una posible lista para el inglés estaría compuesta por las siguientes palabras:

and but or nor so

A continuación podemos ver un ejemplo de código que utiliza este filtrado:

```
ecbterms=TBXTools()
ecbterms.load_sl_corpus("ecb-10K-en.txt")
ecbterms.load_stop_l1("stop-eng.txt")
ecbterms.load_inner_stop_l1("stop-inner-eng.txt")
ecbterms.statistical term extraction()
ecbterms.show_term_candidates(fmin=2)
ecbterms.save_term_candidates("termcandidates-5.txt",fmin=2)
```
### **Normalización de mayúsculas y minúsculas**

Si miramos a fondo el resultado de una extracción puramente estadística a menudo nos encontramos con resultados como:

```
181 monetary policy
34 Monetary policy
6 Monetary Policy
1 MONETARY POLICY
```
es decir, con el mismo término escrito con diferentes versiones según las mayúsculas y minúsculas. En realidad, desearíamos que nuestro sistema juntara todos estos candidatos bajo un único candidato y que sumara las frecuencias:

222 monetary policy

TBXTools (y muchas otras herramientas de extracción automática de terminología) es capaz de llevar a cabo esta normalización. Para ello, simplemente verifica si hay varias realizaciones de un mismo término que se diferencien sólo por el hecho de estar escritas con mayúsculas o minúsculas. A continuación vemos un ejemplo de código que implementa esta función:

```
from TBXTools import *
import codecs
ecbterms=TBXTools()
ecbterms.load_sl_corpus("ecb-10K-en.txt")
ecbterms.load_stop_l1("stop-eng.txt")
ecbterms.statistical_term_extraction()
ecbterms.case_normalization()
ecbterms.show_term_candidates(fmin=2)
ecbterms.save_term_candidates("termcandidates-6.txt",fmin=2)
```
### **Normalización morfológica**

Entre los candidatos a términos nos encontraremos variantes morfológicas de los diferentes términos. Por ejemplo:

213 payment orders 122 payment order

cuando quisiéramos obtener la forma base y las frecuencias sumadas:

Antoni Oliver - Universitat Oberta de Catalunya (UOC) - Traducción y Tecnologías: procesos, herramientas y recursos - CC BY-58

```
335 payment order
```
o bien:

```
3 economic policies
2 economic policy
```
cuando en realidad quisiéramos obtener:

5 economic policy

Dado que las técnicas estadísticas no utilizan demasiada información lingüística, el sistema no es capaz de saber que estas realizaciones son en realidad el mismo término. TBXTools permite definir una serie de reglas morfológicas sencillas que permiten al sistema juntar diferentes formas del mismo término. Para funcionar necesita una serie de reglas del estilo:

**:s:L :es:L y:ies:L**

La "L" de la regla significa que es el último elemento (Last) del n-grama. El primer campo (nulo para las dos primeras reglas e "y" para la tercera) es la terminación de lema; y el segundo elemento ("s", "es" i "ies") es la terminación de forma.

Y el código que llama a esta función:

```
from TBXTools import *
import codecs
ecbterms=TBXTools()
ecbterms.load_sl_corpus("ecb-10K-en.txt")
ecbterms.load_stop_l1("stop-eng.txt")
ecbterms.load_morphopatterns("morphopatterns-eng.txt")
ecbterms.statistical_term_extraction()
ecbterms.case_normalization()
ecbterms.morpho_normalization()
ecbterms.save_term_candidates("termcandidates-6.txt",fmin=2)
```
Estas reglas pueden ser útiles para lenguas con morfología simple, como por ejemplo el inglés. Para otras lenguas, la cantidad de reglas puede ser realmente importante y su definición muy compleja, por lo que es más recomendable utilizar las técnicas lingüísticas que explicaremos más adelante.

### **Detección de candidatos anidados**

Cuando obtenemos candidatos a término de un orden *n* a menudo sucede que en realidad son parte de un término de algún orden superior (*n + 1* o incluso de un orden más alto). En el ejemplo que estamos trabajando, el candidato bigrama

419 European Central

es en realidad un fragmento del candidato trigrama

417 European Central Bank

TBXTools implementa la detección de términos anidados, añadiendo al código del programa la siguiente línea:

ecbterms.nest normalization(verbose=True,percent=10)

Antoni Oliver - Universitat Oberta de Catalunya (UOC) - Traducción y Tecnologías: procesos, herramientas y recursos - CCC) **EY-58** 

entonces la herramienta verifica los posibles anidados. El porcentaje (que en el ejemplo está fijado a 10) se refiere a la diferencia máxima de frecuencias entre el candidato de orden *n* y el superior (en este caso el 10%). El sistema permite detectar anidados como los siguientes:

419 European Central --> 417 European Central Bank 134 group member --> 132 AL group member 119 national central --> 117 national central bank 83 area residents --> 83 euro area residents 83 area residents --> 82 area residents denominated 83 area residents --> 82 euro area residents denominated 83 euro area residents --> 82 euro area residents denominated 82 area residents denominated --> 82 euro area residents denominated 82 residents denominated --> 82 euro area residents denominated 79 week due --> 76 week due to transactions 46 Related ECB --> 45 Related ECB opinions

### **Detección de términos monopalabra (1-gramas o unigramas)**

Si nos hemos fijado, habremos visto que las técnicas estadísticas se basan en el cálculo de combinaciones de palabras (de dos o más palabras). Esto no permite detectar términos monopalabra (unigramas, es decir, términos formados por una única palabra). Si calculamos los 1-gramas obtendremos todas las palabras del texto y si filtramos esta lista con palabras vacías simplemente eliminaremos las palabras vacías de la lista de candidatos. En el ejemplo que estamos trabajando obtendríamos una lista como la siguiente:

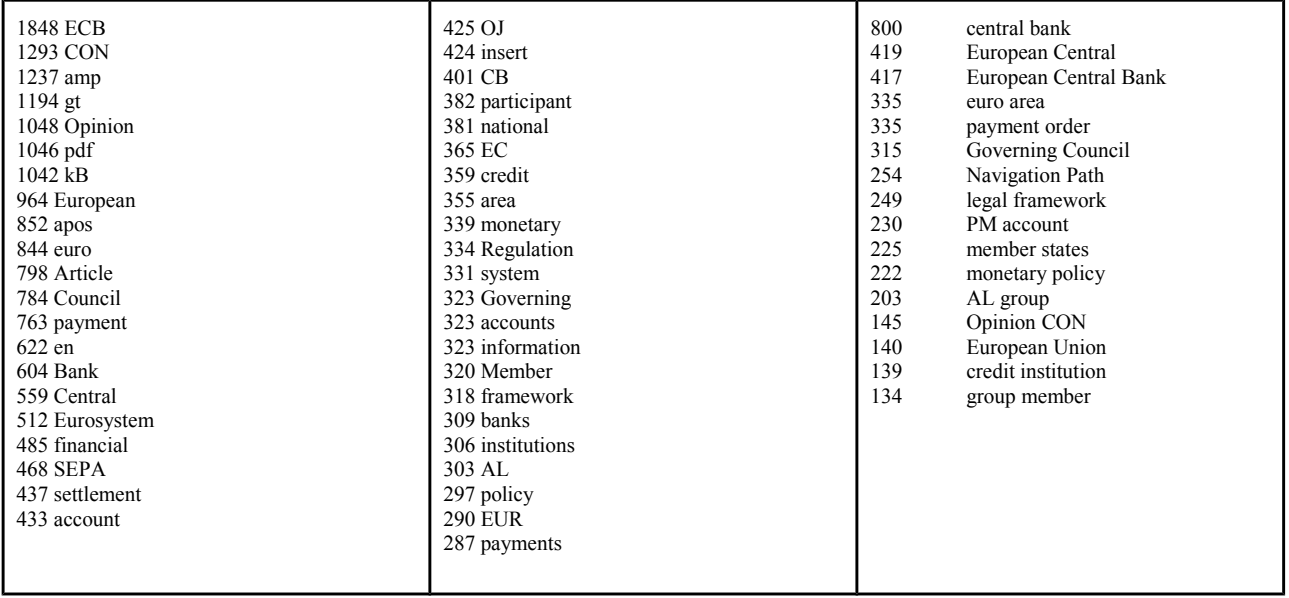

Como vemos, pues, la aproximación estadística que hemos descrito no sirve para extraer términos monopalabra de un corpus. Se pueden seguir dos estrategias:

- Para obtener los términos monopalabra, el revisor humano aislará los candidatos que considere interesantes mientras revisa candidatos de orden superior .Por ejemplo, si a su lista de candidatos encuentra: *payment order* puede decidir que *payment* también es un término relevante de la disciplina.
- Para ciertas especialidades, por ejemplo medicina, hay una gran cantidad de cultismos formados por sufijos específicos (por ejemplo -*itis* en medicina). El sistema puede detectar palabras terminadas en estos sufijos y incluirlas en la lista de candidatos.

### **Detección de equivalentes de traducción en corpus paralelos**

Si disponemos de un corpus paralelo, además de extraer candidatos de traducción en una de las lenguas, podemos detectar de manera automática los candidatos traducidos (es decir, las traducciones que se han utilizado en el mismo corpus) . Veamos el siguiente ejemplo, donde podemos observar las oraciones donde aparece el término en inglés *legal framework* y las correspondientes oraciones traducidas con el correspondiente equivalente de traducción *marco jurídico.*

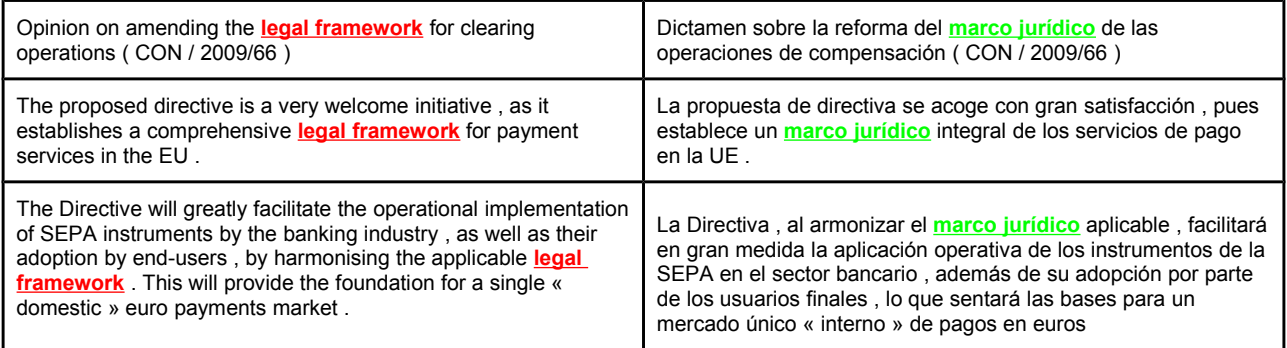

El proceso estadístico para el cálculo del equivalente de traducción en un corpus paralelo es muy sencillo:

- Se buscan todos los pares de oraciones donde aparezca el término a buscar en la parte correspondiente a la lengua de partida y guardamos las oraciones correspondientes a la lengua de llegada.
- Con todas las oraciones de la lengua de llegada que hemos guardado llevamos a cabo un proceso de extracción de terminología y filtramos los resultados con la lista de palabras vacías correspondiente a la lengua de llegada.
- El candidato a término que aparezca con más frecuencia será el candidato a equivalente de traducción que buscamos.

En este ejemplo, si extraemos los candidatos de la parte castellana y filtramos por stopwords, obtenemos los siguientes resultados:

```
3 marco jurídico
1 Dictamen sobre la reforma<br>1 adopción por parte
1 adopción por parte<br>1 aplicación operati
        aplicación operativa
1 armonizar el marco
1 armonizar el marco jurídico
```
Donde el candidato más frecuente, *marco jurídico*, es realmente el equivalente de traducción del término buscado. Para que esta técnica pueda funcionar bien deben darse las siguientes circunstancias:

- El término a buscar debe aparecer con cierta frecuencia (si aparece sólo una vez será difícil obtener el equivalente de traducción).
- En el corpus se debe haber usado una traducción más o menos estable del término (si cada oración se ha utilizado una traducción diferente el sistema no podrá detectar la traducción correcta)
- Las oraciones donde aparece el término deben ser diferentes (si un término aparece 100 veces en un corpus pero es una misma oración que se repite mucho, el efecto es exactamente el mismo de que la oración aparezca sólo una vez)

TBXTools implementa la función de búsqueda en corpus paralelos. A continuación podemos observar un ejemplo de código. En corpus muy grandes, conviene fijar un número de veces máximo de apariciones Antoni Oliver - Universitat Oberta de Catalunya (UOC) - Traducción y Tecnologías: procesos, herramientas y recursos - CCC) **EY-58** 

del término, para poder parar su búsqueda antes de explorar todo el corpus. Este comportamiento se controla con el parámetro *limitsents* que por defecto tiene el valor de 100.

```
from TBXTools import *
import codecs
ecbterms=TBXTools()
ecbterms.load_tabtxt_corpus("ecb-eng-spa.txt")
ecbterms.load_stop_l2("stop-spa.txt")
candidats=codecs.open("termes-ecb-eng.txt","r",encoding="utf-8")
sortida=codecs.open("termes-ecb-traduits-brut-eng-spa.txt","w",encoding="utf-8")
for c in candidats.readlines():
    c=c.rstrip()
    print "Candidate:",c
     tr=ecbterms.get_statistical_translation_candidate(c, candidates=5, limitsents=50)
    cadena=c+"\t"+tr
    print cadena
     sortida.write(cadena+"\n")
```
El programa puede dar más de una opción, de modo que si no acierta el revisor pueda aceptar alguna de las otras opciones. En el siguiente ejemplo el número de opciones estaba fijado en 5:

```
legal framework -> marco jurídico:régimen jurídico:Bancos Centrales:Europeo de Bancos:Orientación BCE
payment order -> orden de pago:órdenes de pago:módulo de pagos:banco central:miembros del grupo
credit institution -> entidad de crédito:módulo de pagos:banco central:Bonos del Estado:participante directo
price stability -> estabilidad de precios:medio plazo:política monetaria:Consejo de Gobierno:precios a medio
```
### <span id="page-33-0"></span>*3.7.4.Métodos lingüísticos para la extracción automática de terminología*

Los métodos lingüísticos para la extracción automática de terminología utilizan características lingüísticas de los términos para llevar a cabo la detección. La característica más utilizada son los *patrones morfosintácticos*. Los patrones morfosintácticos son combinaciones de etiquetas morfosintácticas que definen combinaciones que son típicamente terminológicas. Así por ejemplo (para el inglés) podríamos definir una serie de patrones:

**NN NN JJ NN NN /of/ NN**

NN NN indica una combinación de Nombre y Nombre (ambos en singular). JJ NN indica una combinación de adjetivo y nombre, y NN / of / NN indica una combinación de nombre, la palabra *of* y otro nombre. Algunos términos que siguen el patrón NN NN podrían ser *payment order* y *interest rate;* ejemplos de JJ NN serían *monetary policy* y *direct debit* y ejemplos de NN / of / NN serían *economy of scale* y *point of sale.* Hay que tener en cuenta que no todas las combinaciones que cumplan estos patrones serán realmente términos, sino que se detectarán también muchas otras combinaciones no terminológicas.

Para poder llevar a cabo extracción de terminología siguiendo la metodología lingüística será imprescindible disponer de un etiquetador morfosintáctico para la lengua de trabajo. En el apartado *Para ampliar conocimientos* del capítulo 2 de este mismo libro hablamos de estas herramientas. A continuación vemos un ejemplo de texto etiquetado morfosintácticamente utilizando Freeling:

**in|in|IN|0.985534 the|the|DT|1 underlying|underlie|VBG|1 transaction|transaction|NN|1 (|(|Fpa|1 s|s|NNS|0.639593 )|)|Fpt|1 or|or|CC|1 payment|payment|NN|1 order|order|NN|0.909224 (|(|Fpa|1 s|s| NNS|0.639593 )|)|Fpt|1 arising|arise|VBG|1 from|from|IN|1 criminal|criminal|JJ|0.959559 offences| offence|NNS|1 or|or|CC|1**

Para cada palabra del texto tenemos la forma, el lema, una etiqueta morfosintáctica y la probabilidad de que esta etiqueta sea la correcta (recordemos que muchas palabras son ambiguas desde el punto de vista morfosintáctico). Las etiquetas morfosintácticas expresan mediante un etiquetario (*tagset*) que a menudo es dependiente de la lengua. A continuación observamos la etiquetario del Penn Treebank (Santorini 1990) para el inglés, que es el que usa el analizador Freeling para el inglés.

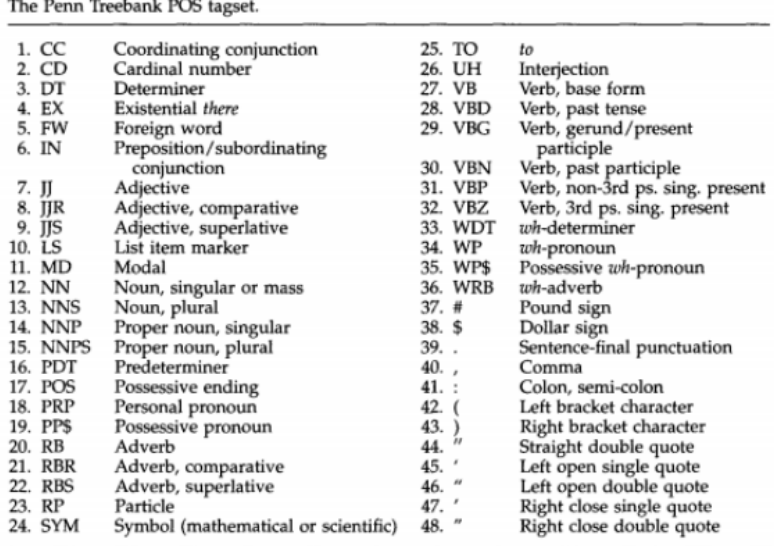

Table 2

Otras lenguas usan etiquetarios diferentes. El Castalla y catalán a Freeling, por ejemplo, utilizan las etiquetas EAGLES:

**La|el|DA0FS0|0.972269 creación|creación|NCFS000|1 de|de|SPS00|0.999984 la|el|DA0FS0|0.972269 Zona\_Única\_de\_Pagos|zona\_única\_de\_pagos|NP00000|1 en|en|SPS00|1 Euros|euros|NP00000|1 (|(|Fpa|1 SEPA|sepa|NP00000|0.241915 )|)|Fpt|1 ,|,|Fc|1 cuyo|cuyo|PR0MS000|1 objetivo|objetivo|NCMS000| 0.809524 es|ser|VSIP3S0|1 elimi|elimi|RG|0.751649 nar|nar|VMN0000|0.917775 los|el|DA0MP0|0.976481 obstáculos|obstáculo|NCMP000|1 para|para|SPS00|0.999103 los|el|DA0MP0|0.976481 pagos|pago| NCMP000|1 en|en|SPS00|1 euros|euro|NCMP000|1 en|en|SPS00|1 un|uno|DI0MS0|0.987295 área|área| NCFS000|1 que|que|PR0CN000|0.562517 actualmente|actualmente|RG|1 comprende|comprender|VMIP3S0| 0.96875 31|31|Z|1 países|país|NCMP000|1 ,|,|Fc|1 sigue|seguir|VMIP3S0|0.996454 avanzando|avanzar| VMG0000|1 .|.|Fp|1** 

#### **Formalismo para los patrones en TBXTools**

TBXTool utiliza un formalismo muy potente para la expresión de los patrones terminológicos. Para explicar este formalismo lo haremos a través de una serie de ejemplos en inglés, catalán y castellano. Empecemos por el inglés. Consideramos que tenemos un texto como el siguiente:

The **interest rate** on the marginal lending facility will be reduced by 50 basis points to 4.75%, with immediate effect. This issue of the Monthly Bulletin was finalised before the Governing Council's decision to cut the key ECB **interest rates** and to change the tender procedure and the standing facilities corridor on 8 October 2008.

Para poder hacer la extracción lingüística necesitamos disponer de este texto etiquetado:

```
The|the|DT|1 interest|interest|NN|0.995923 rate|rate|NN|0.995511 on|on|IN|0.971769 the|the|DT|1 
marginal|marginal|JJ|1 lending|lend|VBG|1 facility|facility|NN|1 will|will|MD|0.989422 be|be|VB|1
reduced|reduce|VBN|0.626689 by|by|IN|0.997664 50|50|Z|1 basis|basis|NN|1 points|point|NNS|
0.934153 to|to|TO|0.999991 4.75_%|4.75/100|Zp|1 ,|,|Fc|1 with|with|IN|0.999953 immediate|
immediate|JJ|1 effect|effect|NN|0.985594 .|.|Fp|1 This|this|DT|0.99991 issue|issue|NN|0.924989 
of|of|IN|0.999898 the|the|DT|1 Monthly_Bulletin|monthly_bulletin|NP|1 was|be|VBD|1 finalised|
finalise|VBN|0.41625 before|before|IN|0.918909 the|the|DT|1 Governing_Council|governing_council|
NP|1 's|'s|POS|0.747266 decision|decision|NN|1 to|to|TO|0.999991 cut|cut|VB|0.435206 the|the|DT|1
key|key|JJ|0.693262 ECB|ecb|NP|1 interest|interest|NN|0.995923 rates|rate|NNS|0.995158 and|and|
CC|1 to|to|TO|0.999991 change|change|VB|0.379737 the|the|DT|1 tender|tender|NN|0.805556 
procedure|procedure|NN|1 and|and|CC|1 the|the|DT|1 standing|standing|NN|0.641463 facilities|
```
Antoni Oliver - Universitat Oberta de Catalunya (UOC) - Traducción y Tecnologías: procesos, herramientas y recursos - CC) BY-SA

**facility|NNS|1 corridor|corridor|NN|1 on|on|IN|0.971769 8\_October\_2008|[??:8/10/2008:??.??:??]|W| 1** 

Los patrones terminológicos se representan como una secuencia de etiquetas morfosintácticas. Si como patrón ponemos **NN NN** (es decir *Noun Singular or mass* seguido de *Noun Singular or mass)* obtenemos los siguientes candidatos (todos con frecuencia 1):

1 interest rate 1 tender procedure

Nótese que como hemos fijado los patrones a NN sólo detecta los nombres en singular. Si queremos detecte también nombres en plural podemos hacer uso de las expresiones regulares e indicar el siguiente patrón: **NN NN.\***. Ahora obtendremos los siguientes candidatos:

```
1 basis points
1 interest rate
1 interest rates<br>1 standing facil
1 standing facilities<br>1 tender procedure
         tender procedure
```
También nos interesaría agrupar las formas singulares y plurales de un mismo lema y que al término detectado expresara el lema. El formalismo nos lo permite hacer con los paréntesis cuadrados []: **NN [NN.\*]** En uso de este patrón obtendríamos los siguientes candidatos:

```
2 interest rate<br>1 hasis point
          1 basis point
1 standing facility<br>1 tender procedure
          tender procedure
```
Fijémonos que hemos juntado *interest rate* y *interest rates* en una única forma base, pero contando como frecuencia 2, ya que aparece dos veces.

Ahora, para explicar otra característica del formalismo pasaremos a ofrecer un ejemplo del castellano. Consideramos que tenemos el siguiente texto:

El BCE seguirá reconduciendo la liquidez hacia una situación equilibrada , de forma coherente con el objetivo de mantener los **tipos de interés** a corto plazo en un nivel próximo al **tipo de interés** de la operación principal de financiación .

Y su correspondiente análisis morfosintáctico:

```
El|el|DA0MS0|1 BCE|bce|NP00000|1 seguirá|seguir|VMIF3S0|1 reconduciendo|reconducir|VMG0000|1 la|
el|DA0FS0|0.972269 liquidez|liquidez|NCFS000|1 hacia|hacia|SPS00|1 una|uno|DI0FS0|0.951575
situación|situación|NCFS000|1 equilibrada|equilibrar|VMP00SF|1 ,|,|Fc|1 de|de|SPS00|0.999984
                               fcoherente|coherente|AQ0CS0|1
objetivo|objetivo|NCMS000|0.809524 de|de|SPS00|0.999984 mantener|mantener|VMN0000|1 los|el|
DA0MP0|0.976481 tipos|tipo|NCMP000|1 de|de|SPS00|0.999984 interés|interés|NCMS000|1 a|a|SPS00|
0.996023 corto|corto|AQ0MS0|0.97619 plazo|plazo|NCMS000|1 en|en|SPS00|1 un|uno|DI0MS0|0.987295
nivel|nivel|NCMS000|1 próximo|próximo|AQ0MS0|1 a|a|SPS00|1 el|el|DA0MS0|1 tipo|tipo|NCMS000|1 de|
de|SPS00|0.999984 interés|interés|NCMS000|1 de|de|SPS00|0.999984 la|el|DA0FS0|0.972269 operación|
operación|NCFS000|1 principal|principal|AQ0CS0|0.986111 de|de|SPS00|0.999984 financiación|
financiación|NCFS000|1 .|.|Fp|1
```
Los patrones pueden expresar palabras en vez de etiquetas utilizando / /. Por ejemplo, el patrón [**NC.\*] /de/ NC.\*** detectaría el siguiente candidato:

2 tipo de interés

con frecuencia 2, ya que aparece tanto en singular como en plural. Recordad que las etiquetas morfosintácticas son dependientes de la lengua y que en el caso del castellano son diferentes que para el inglés.

En una misma extracción habitualmente se utiliza un conjunto de patrones morfosintácticos. Por ejemplo, para el inglés se podrían utilizar estos:

**NN [NN.\*] JJ [NN.\*] VBG NN.\* [NN.\*] /for/ JJ NN [NN.\*] /of/ JN NN.\* [NN.\*] /for/ VBG [NN.\*] TO NNS NN.\* [NN.\*] TO NN.\* [NN.\*] /of/ NN.\***

Y obtendríamos unos candidatos como los siguientes:

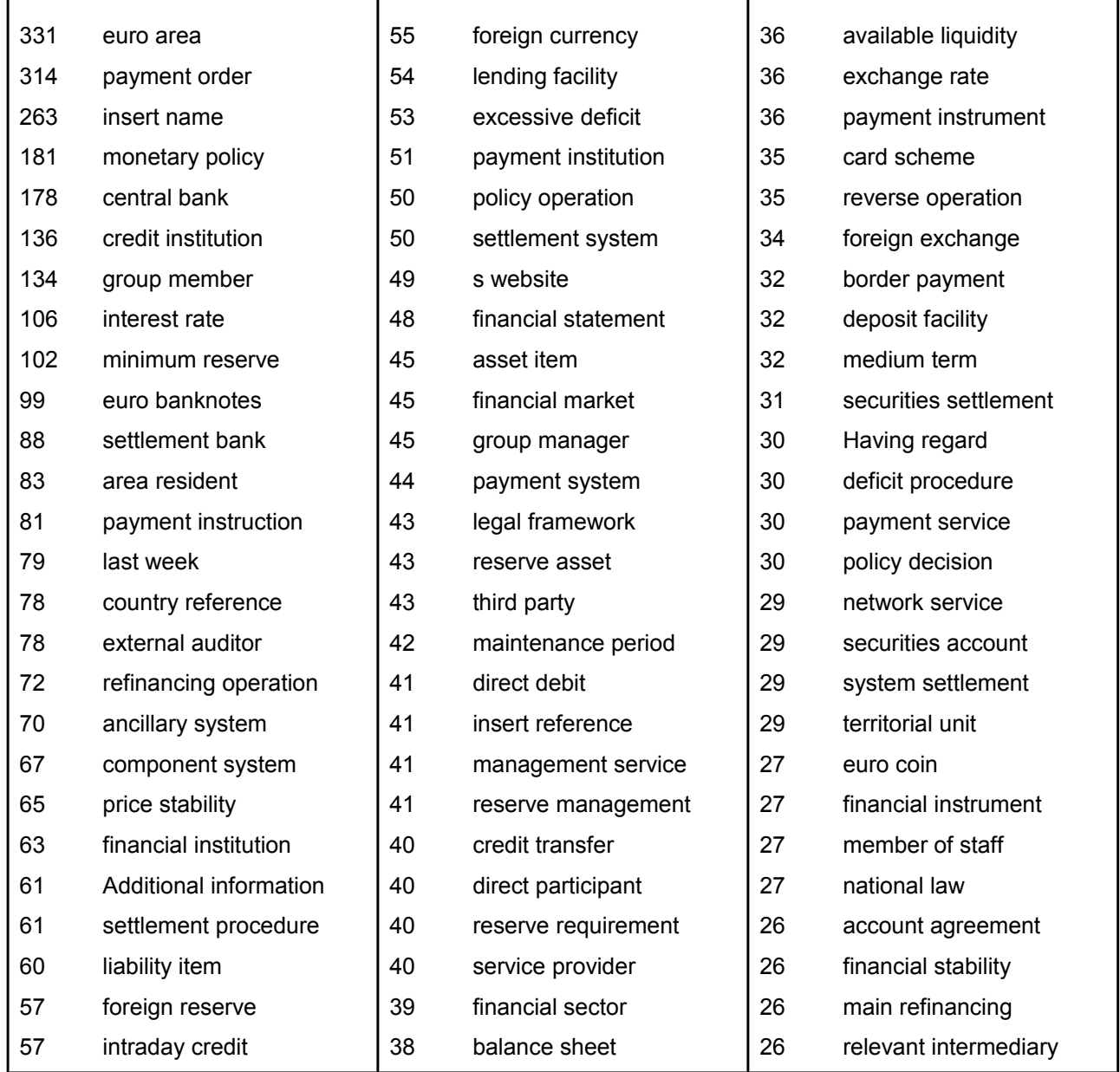

Antoni Oliver - Universitat Oberta de Catalunya (UOC) - Traducción y Tecnologías: procesos, herramientas y recursos - CCC) **EY-58** 

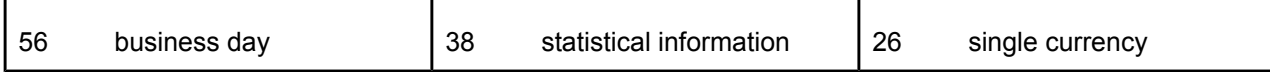

### **Detección de términos anidados**

En el caso de la extracción lingüística nos podemos encontrar también en casos de términos anidados, como ocurría con las estrategias estadísticas. La ventaja es que la búsqueda de los anidamientos puede ir más guiada, ya que a partir de la observación de los patrones terminológicos se puede prever qué casos de anidamiento se producirán.

### **Detección de términos monopalabra**

La detección de términos monopalabra (es decir, aquellos términos formados por una única palabra) también supone un problema para las técnicas lingüísticas. El patrón típico para el inglés sería **[NN. \*]**, Pero este patrón detectaría todos los sustantivos del texto.

### **Detección de equivalentes de traducción usando estrategia estadística**

La búsqueda de equivalentes de traducción se puede llevar a cabo con una estrategia lingüística. El principal problema se produce debido a que un mismo patrón terminológico en la lengua de partida puede corresponder a varios patrones de traducción para la lengua de llegada.

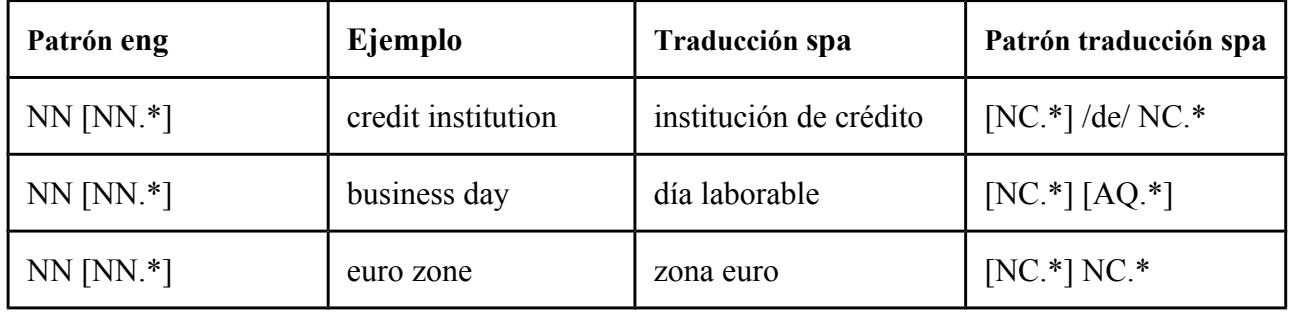

Por este motivo, aunque la extracción terminológica se lleve a cabo con una estrategia lingüística, a menudo la búsqueda de equivalentes de traducción se hace siguiendo la estrategia lingüística

## <span id="page-37-0"></span>*3.7.5. Medidas estadísticas*

Hasta ahora hemos ordenado los resultados de la extracción de terminología, tanto para la estrategia lingüística como para la estadística, por frecuencia de aparición. La frecuencia de aparición, a pesar de ser una medida estadística muy simple, ha demostrado ser muy efectiva en extracción de terminología.

Existen toda una serie de medidas estadísticas complementarias que se pueden emplear en la extracción automática de terminología. Estas medidas estadísticas se pueden clasificar en dos dimensiones: dimensión lingüística y dimensión estadística.

Atendiendo a la dimensión estadística las medidas se pueden dividir según expresan *unithood* o *termhood:*

- *Unithood:* expresa la fuerza o la estabilidad de las colocaciones sintagmáticas (Pazienza 2005)
- *Termhood:* hace referencia al grado en que una palabra puede ser considerada un término en un cierto dominio (Alcina 2009)

La *unithood,* aunque captura un aspecto importante de los términos, no es una característica exclusiva de los términos ya que también se aplica a muchas otras unidades lingüísticas complejas (formadas por más de una palabra). La *termhood,* en cambio, sí es una característica propias de los términos, tanto sean multipalabra como si están formados por una sola palabra.

Atendiendo a la dimensión estadísticas las medidas se pueden clasificar en:

- Medidas del grado de asociación
- Medidas de la significancia de la asociación
- Medidas heurísticas

En la tabla siguiente (reproducida de Piazencia 2005) se pueden observar algunas medidas estadísticas clasificadas según las dimensiones lingüística y estadística:

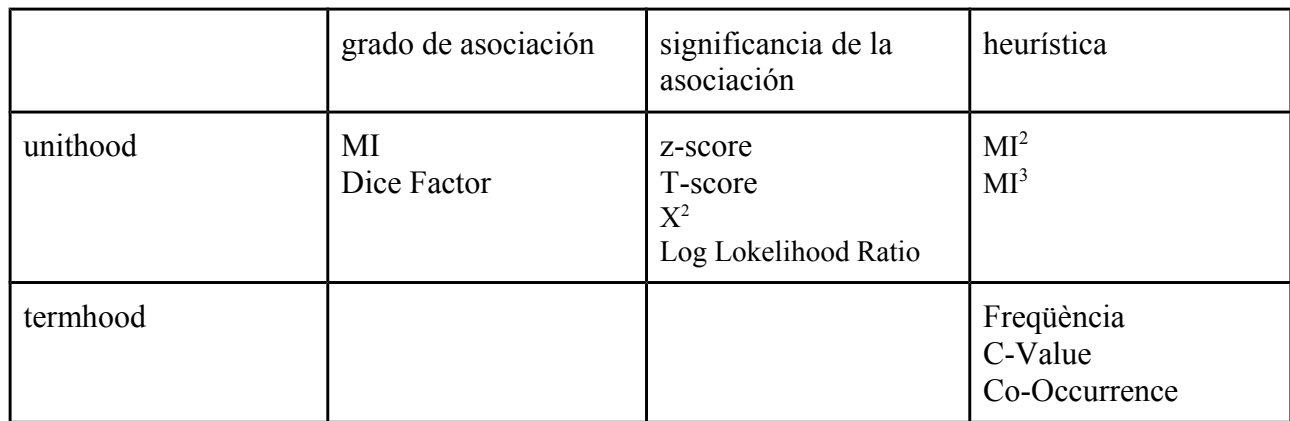

No entraremos en mucho detalle sobre estas medidas y consideraremos únicamente el cálculo de las medidas aplicadas a bigramas. La explicación, de nuevo, la obtenemos de Piazencia (2005) y quien quiera profundizar en detalles podrá consultar esta fuente.

Las medidas de asociación se utilizan para estimar la *unithood* y, como hemos dicho, se utilizan no sólo en terminología, sino de manera general para estimar las colocaciones entre dos palabras *(u* y *v),* basándose en las evidencias estadísticas sobre la ocurrencia de estas palabras en el corpus. Estas evidencias se expresan mediante una *tabla de contingencia* de frecuencias. A continuación presentamos estos cálculos para el caso de los bigramas. Llamaremos U y V en la primera y segunda palabra de la colocación. La coocurrencia de (u, v) se expresa con la frecuencia O11 y N es el número total de coocurrencias en el corpus ( $N = O(11 + U)2 + U(21 + U)2$ ).

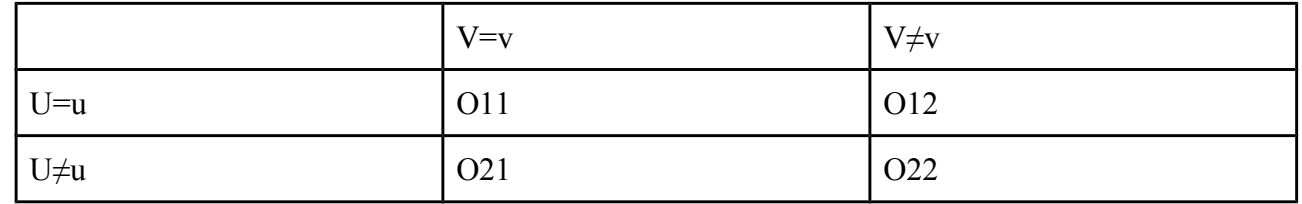

También podemos definir las *frecuencias marginales* como:

 $R1 = 011 + 1112$  $R2 = U21 + U22$   $C1 = 011 + U21$  $C2 = U12 + U22$ 

En la tabla siguiente (Piazencia 2005) se pueden observar las fórmulas de cálculo de diversas medidas estadísticas utilizadas en extracción de terminología:

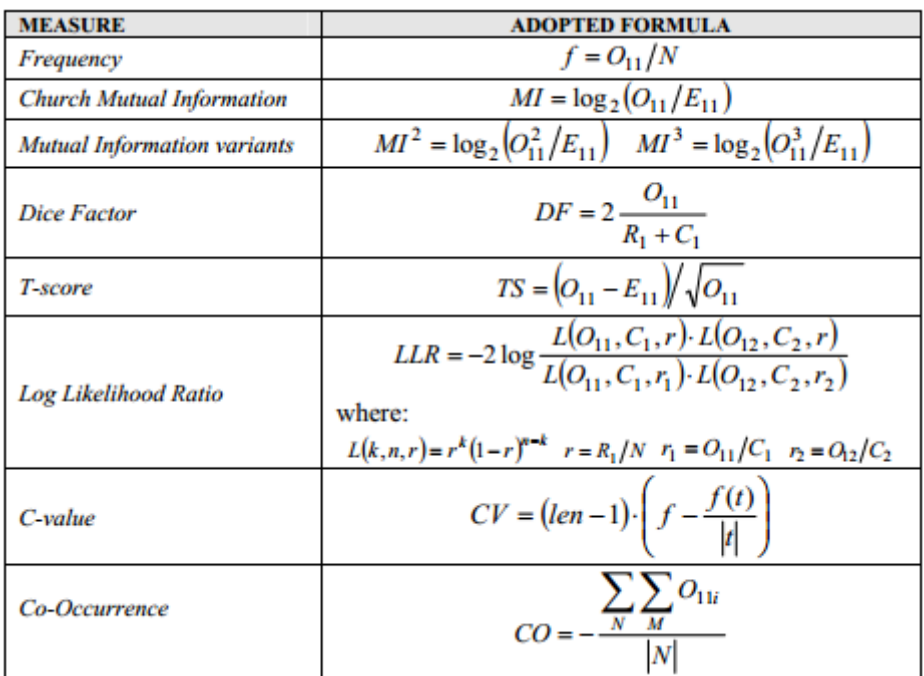

Hay mucha bibliografía sobre cuál de estas medidas es la que funciona mejor en la tarea de extracción automática de terminología. Piacencia (2005) llega a la conclusión de que la mejor medida es la frecuencia (conclusión a la que también llegan Daile (1994) y Evert (2001), seguida por *T-score* y *Cvalue.* En cambio encuentra, a diferencia que en otros estudios, que *Log Likelihood Ratio* no funciona tan bien, aunque mejor que MI, MI<sup>3</sup> y *Dice Factor*.

Más recientemente (Vázquez, 2014) llega a la conclusión de que la frecuencia y *T-Score* (también llamada *T-student)* son las medidas estadísticas que funcionan mejor.

Como conclusión podemos decir que la frecuencia es una de las principales medidas estadísticas para aplicar la extracción automática de terminología. Esta medida es muy simple de calcular (simplemente mediante recuentos) y por tanto su interpretación también es muy sencilla.

<span id="page-40-0"></span>En este capítulo hemos ofrecido una visión general de los conceptos relacionados con la terminología con una visión práctica orientada a la traducción. Hemos aprendido a crear bases de datos terminológicas utilizando diferentes recursos y hemos presentado con detalle las principales técnicas para la extracción automática de terminiología. También se ha presentado el formato estándar para el intercambio de bases de datos terminológicas: el TBX *(Term* Base eXchange).

# <span id="page-41-0"></span>**Bibliografía**

Alcina, Amparo, Valero, Esperanza and Rambla, Elena (eds.) (2009) *Terminología y sociedad del conocimiento.* Peter Lang. ISBN 978-3-03911-593-8

Daille, B. (1994) *Approach mixte pour l'extraction de termilogie: statistique lexicale et filters linguistiques*. PhD Thesis, C2V, TALANA, Universitè Paris VII Evert S., Krenn B. (2001) *Methods for the qualitative evaluation of lexical association measures*. In Proceedings of the 39th Annual Meeting of the Association for Computational Linguistics, Toulouse, France. pp. 188-195

Localization Industry Standards Association (LISA) (2008) *Systems to manage terminology, knowledge,*  and content - TermBase eXchange (TBX) (http://www.gala-global.org/oscarStandards/tbx/tbx\_oscar.pdf)

Pazienza, Maria Teresa, Marco Pennacchiotti, and Fabio Massimo Zanzotto.(2005) *Terminology extraction: an analysis of linguistic and statistical approaches*. Knowledge Mining (2005): 255-279.

Sánchez-Gijón, Pilar (2004) *L'ús de corpus en la traducció especialitzada: compilació de corpus ad hoc i extracció de recursos terminològics*- IULA, Grup Tradumàtica, Departament de Traducció i d'Interpretació, Barcelona, 353p.

Santorini, B. (1990). *Part-of-speech tagging guidelines for the Penn treebank project*. 3rd Revision, 2nd printing, Feb. 1995. University of Pennsylvania.

Jörg Tiedemann (2009) *News from OPUS - A Collection of Multilingual Parallel Corpora with Tools and Interfaces*. In N. Nicolov and K. Bontcheva and G. Angelova and R. Mitkov (eds.) Recent Advances in Natural Language Processing (vol V), pages 237-248, John Benjamins, Amsterdam/Philadelphia

*Vàzquez, Mercè (2014) Estratègies estadístiques aplicades a l'extracció automàtica de terminologia. Tesi Doctoral. Universitat Pompeu Fabra*